## типовые проектные решения<br>МАТЕРИАЛЫ ДЛЯ ПРОЕКТИРОВАНИЯ<br>904-02-17.85

### АВТОМАТИЗАЦИЯ, УПРАВЛЕНИЕ И СИЛОВОЕ ЭЛЕКТРООБОРУДОВАНИЕ ЦЕНТРАЛЬНЫХ КОНДИЦИОНЕРОВ

УПРАВЛЕНИЕ И СИЛОВОЕ ЭЛЕКТРООБОРУДОВАНИЕ

### АЛЬБОМ I

КОЮЦИЦИОНЕР<br>С ОДНИМ ПРИТОЧНЫМ ВЕНТИЛЯТОРОМ

20401-02<br><sub>-</sub><br>1007.3

ЦЕНТРАЛЬНЫЙ ИНСТИТУТ ТИПОВОГО ПРОЕКТИРОВАНИЯ **FOCCTPOS CCCP** КИЕВСКИЙ ФИЛИАЛ r. Kwas-57 yn. 3xema Northe Ne 12<br>3axaa Ne <u>1982</u> Vine. Ne 2010/02 Tupex 800<br>Casho a nevata <u>15.6.</u> 198<del>7</del> Llona 3-31

### THOOBHF OPOEKTHHE PEWEHHA МАТЕРИАЛЫ ДЛЯ ПРОЕКТИРОВАНИЯ  $904 - 02 - 17.85$

АВТОМАТИЗАЦИЯ, УПРАВЛЕНИЕ И СИЛОВОЕ ЭЛЕКТРООБОРУДОВАНИЕ ЦЕНТРАЛЬНЫХ КОНДИЦИОНЕРОВ

### УПРАВЛЕНИЕ И СИЛОВОЕ ЭЛЕКТРООБОРУДОВАНИЕ

### АЛЬБОМ I

**КОНДИЦИОНЕР** С ОДНИМ ПРИТОЧНЫМ ВЕНТИЛЯТОРОМ

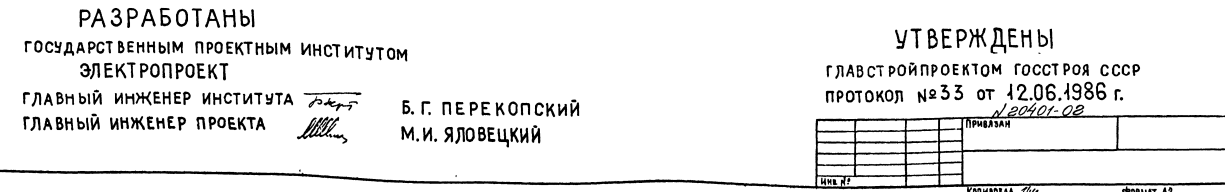

I ANNAPATYPA YNPABAEHUR, BKAIOYAR CUAOBHE BAOKU, РАЗМЕЩАЕТСЯ В ЩИТЕ УПРАВЛЕНИЯ ЦЕНТРАЛЬНЫМ КОНАИЦИОНЕРОМ ЗАЩИЩЕННОГО ИСПОЛНЕНИЯ. 2 СХЕМА ЭЛЕКТВИЧЕСКАЯ ПРИНЦИПИАЛЬНАЯ УПРАВЛЕНИЯ **OBECNEYHBAET** ВОЗМОЖНОСТЬ СОЧЕТАНИЯ СО СЛЕДУЮЩИМИ CXEMAMU:

### Содержание Альбома

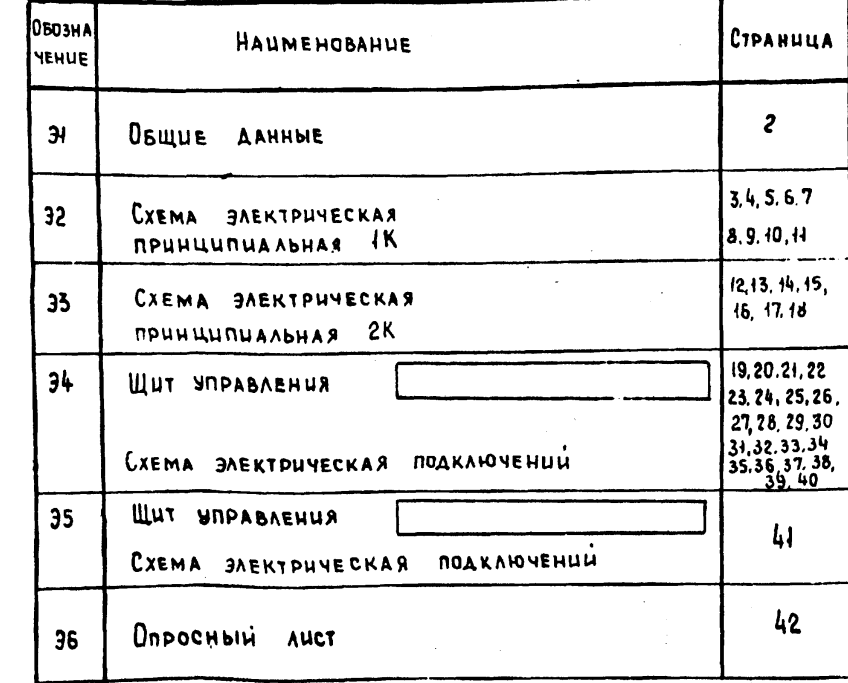

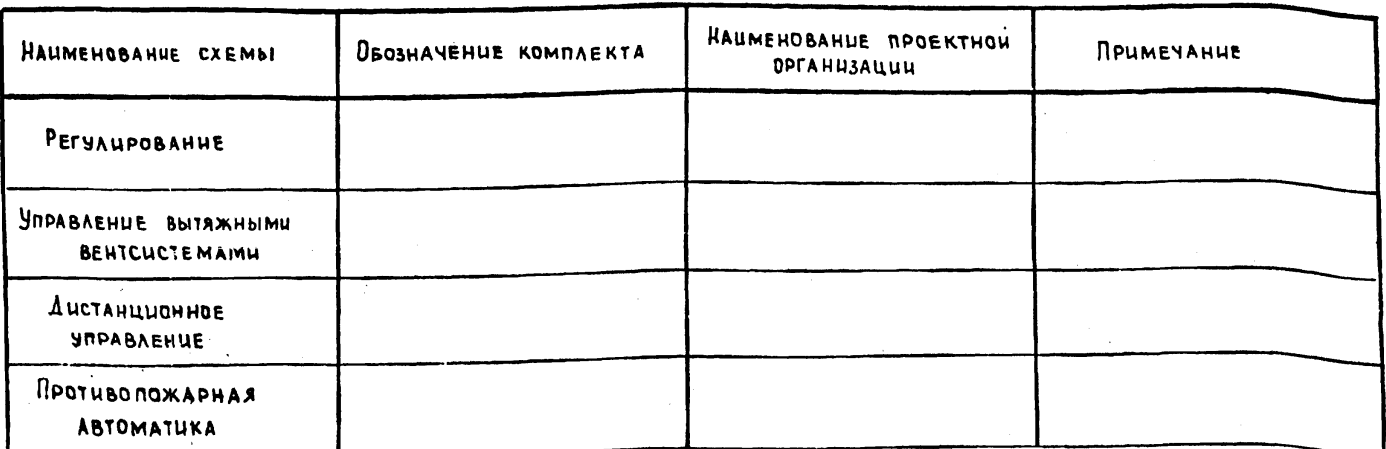

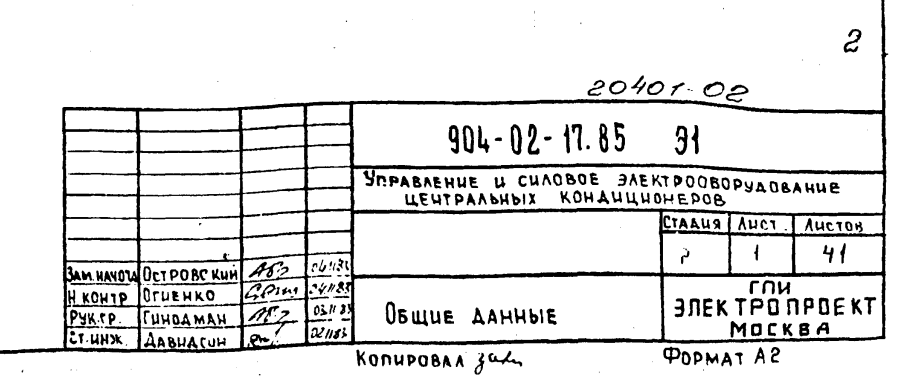

# ANDF-OM]  $JCl - CL - IT$ .  $55$ ្អិ NOTCAN INDATUCE UANTA BEAM HIS NO

 $\mathbf{3}$ 

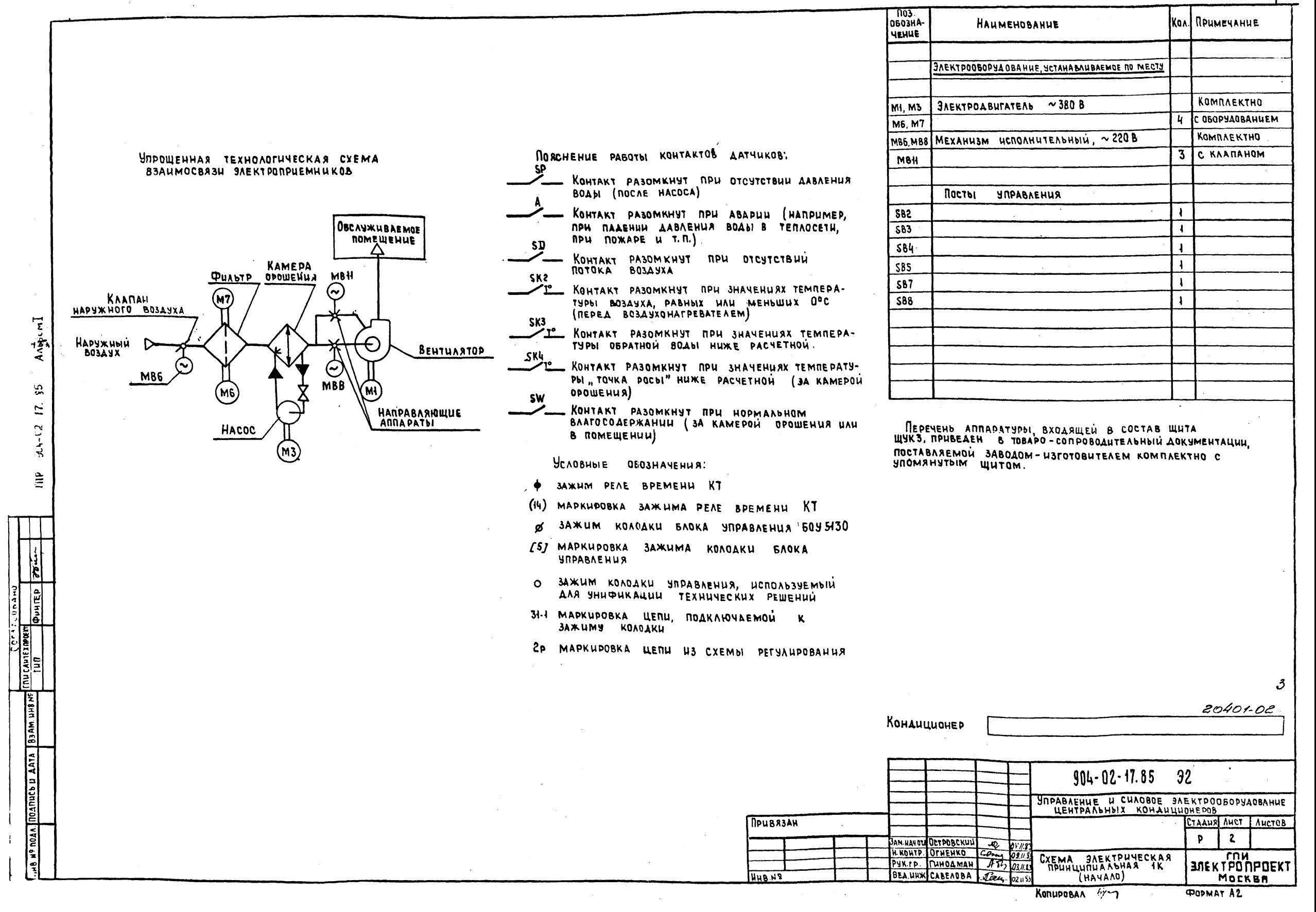

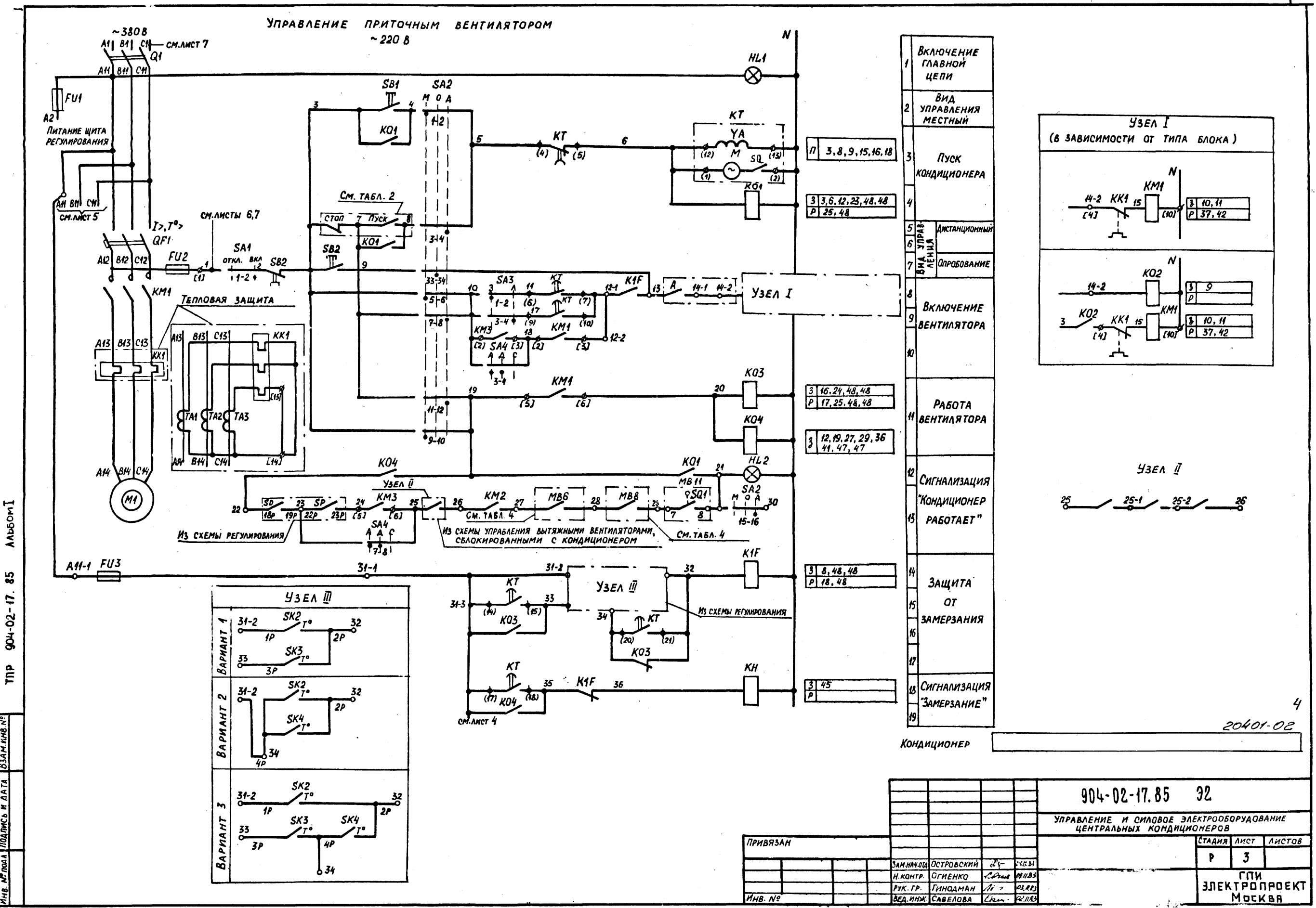

 $4$ 

 $904 - 02 - 17.85$ **AUL** 

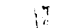

Управление клапаном наружного воздуха

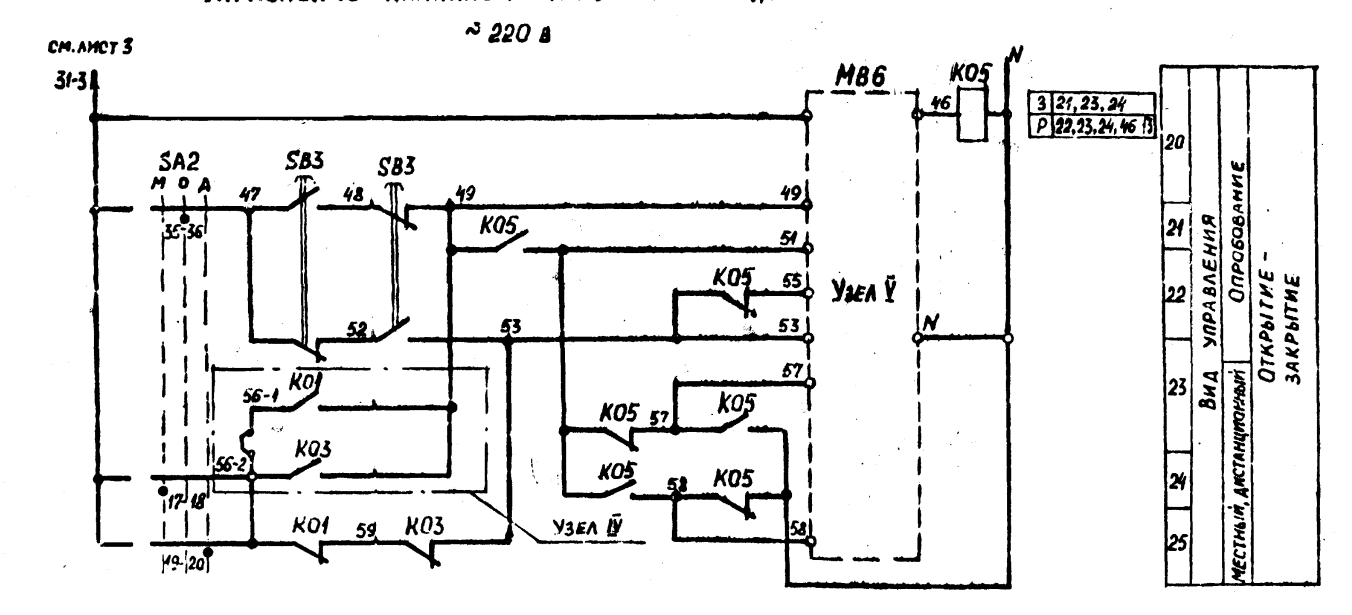

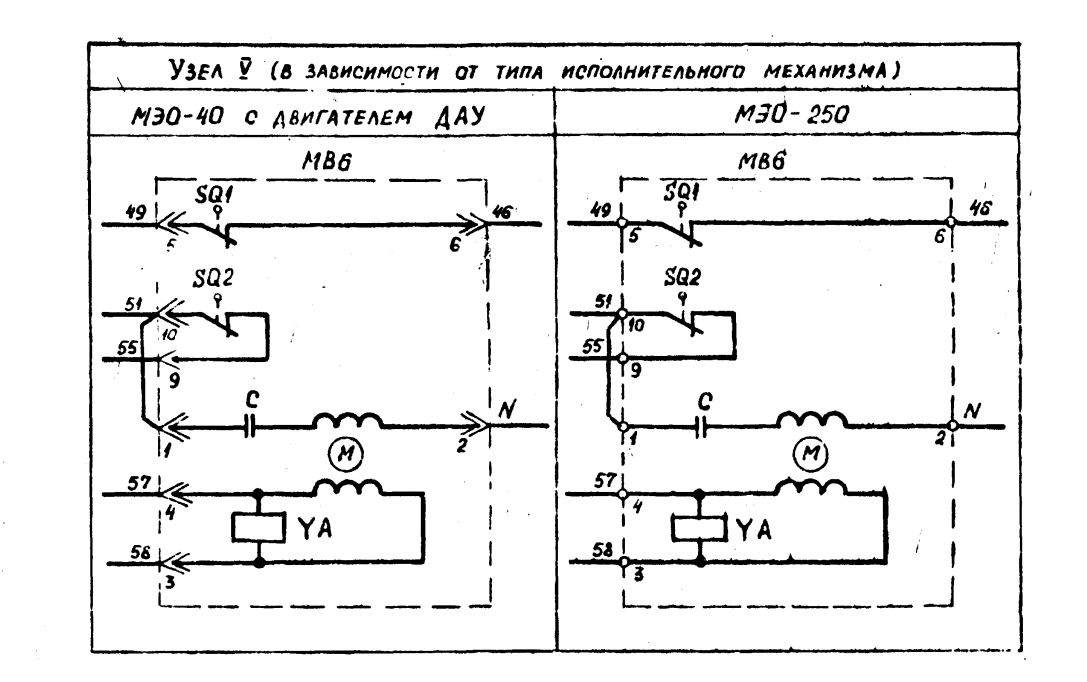

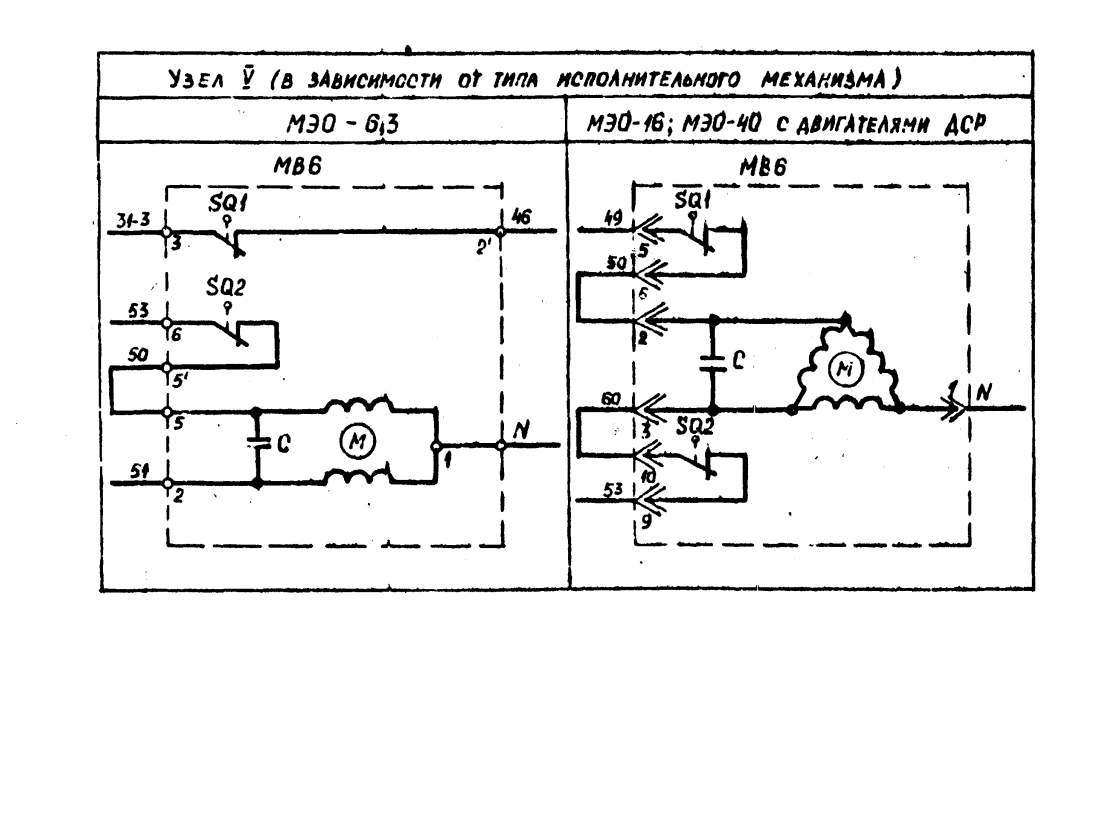

 $\sim$ 

**Andered** 

 $904 - C2 - 17.85$ 

 $\mathbf{\hat{e}}$ 

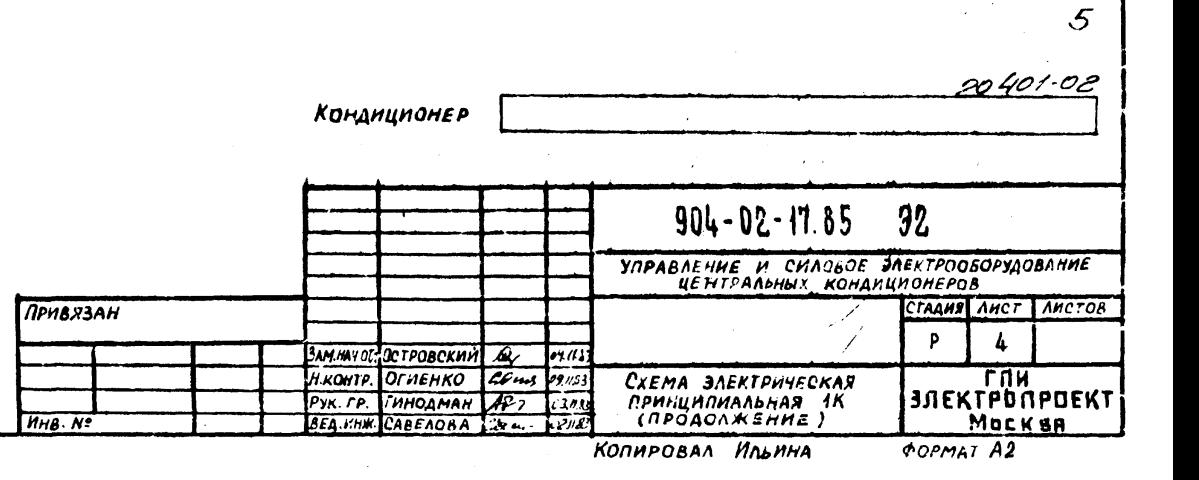

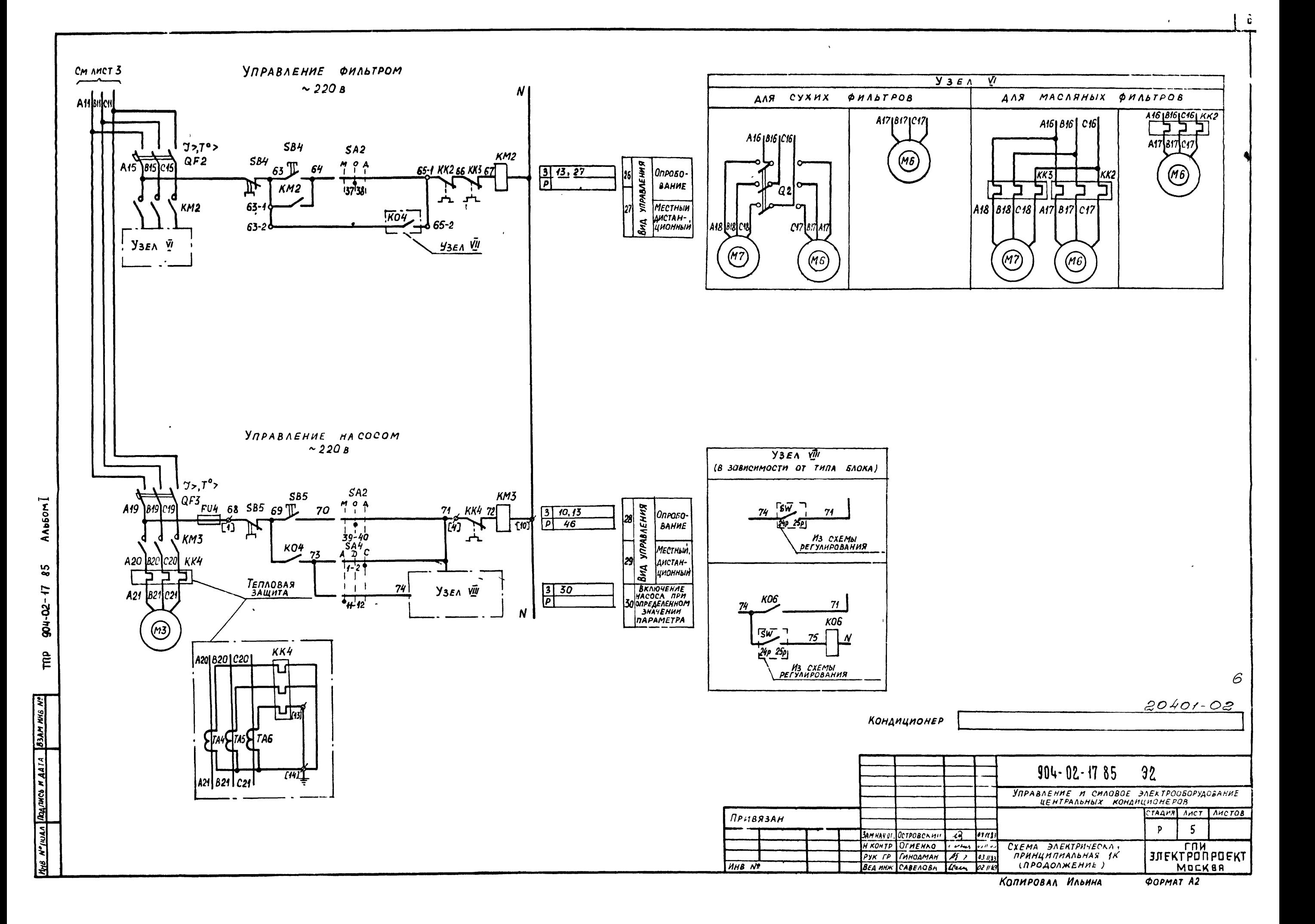

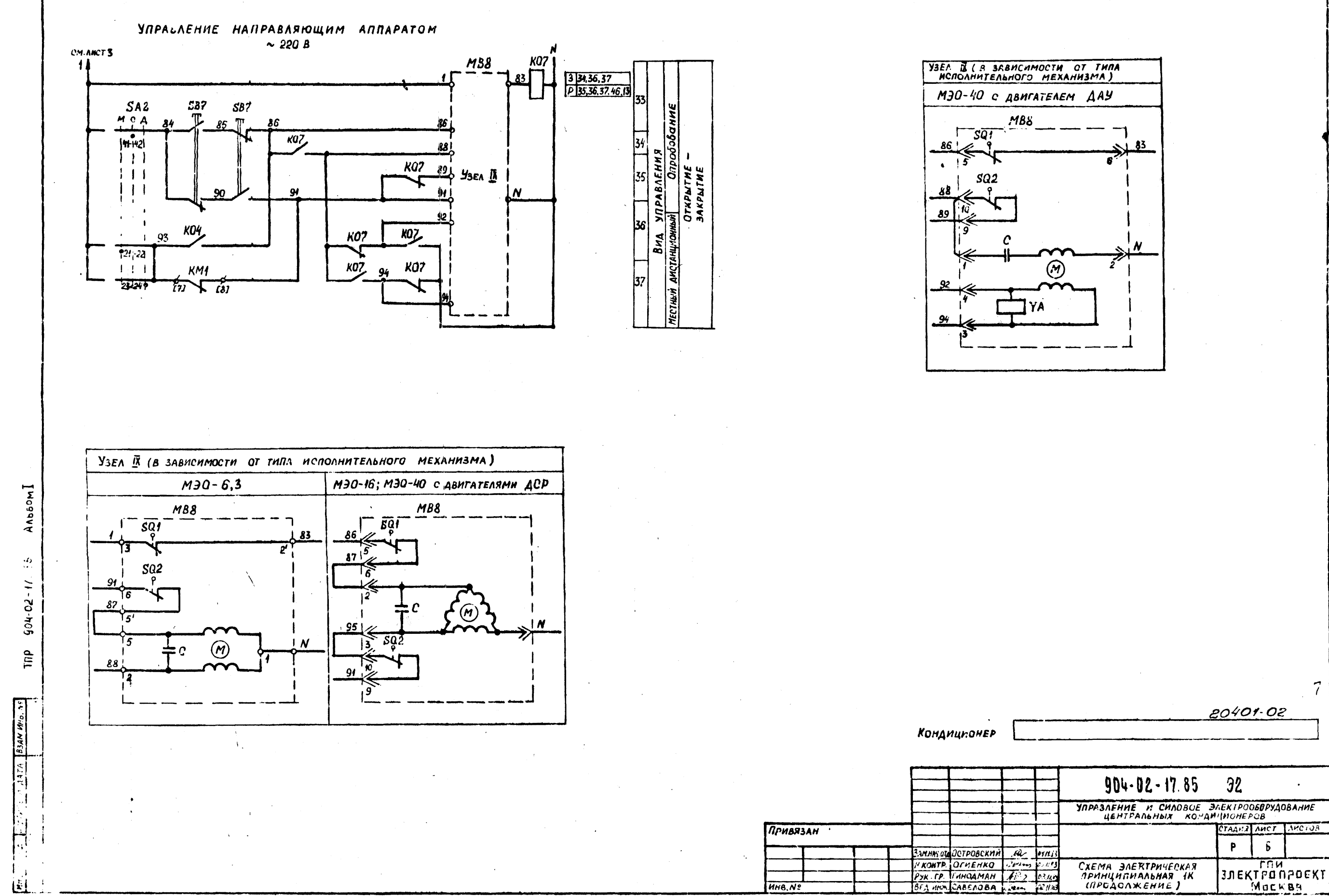

Копировал Ильина

 $60$ *PMAT*  $A2$ 

 $\overline{7}$ 

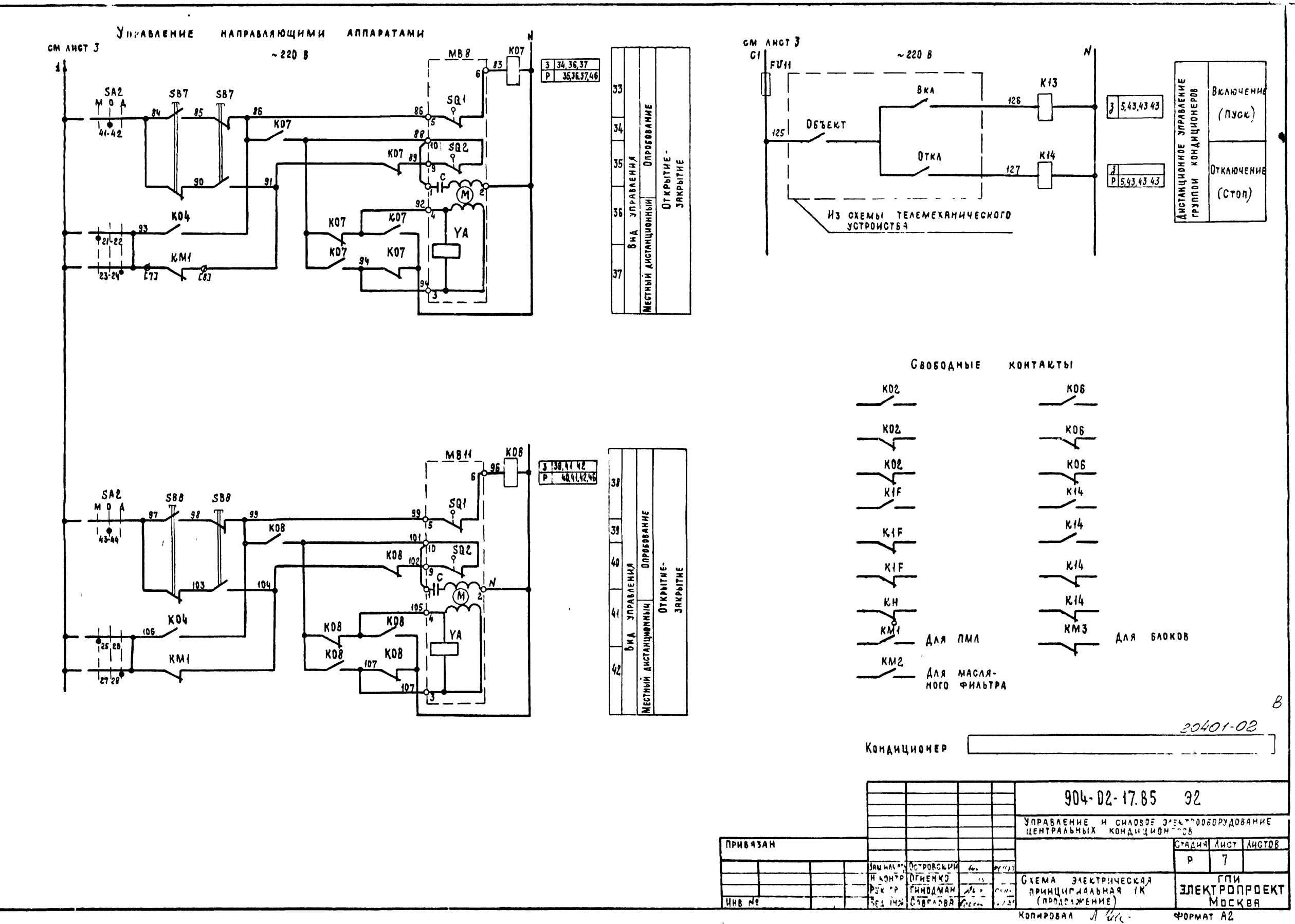

Anborn

 $26$ 

904-02-17

 $\tilde{\mathsf{T}}$ 

 $\kappa$ ° подл] Подпись и дятя | 8 зам иня  $\lambda$ ?|

 $\mathbf{1}$   $\mathbf{2}$ 

### Диаграммы

замыкания контактов

### Переключатели универсальные

 $SAI$  $11.43 - 1210103$ OMANG BRAND Coedu-HeHUE **KJHNOK-OMKA BKA**  $n \delta$  $\overline{0}$  + 45°  $\overline{\mathsf{x}}$  $1 - 2$  $\overline{\mathsf{x}}$  $3 - 4$ 

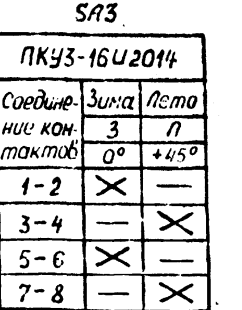

 $SA4$ 

Coedune Muygo HUE KOH

тактов

 $1 - 2$ 

 $3 - 4$ 

 $5 - 6$ 

 $7 - 8$ 

 $9 - 10$ 

 $-11 - 12$ 

M

× 1

 $17KY3 - 12C$  3066

 $\overline{H}$ 

 $-45°$ 

 $\mathsf{\times}$ 

 $\overline{\varkappa}$ 

 $\overline{\times}$ 

- Деблоки Соспоки.<br>- ровани (робано

 $\overline{c}$ 

 $+450$ 

 $\times$ 

 $\times$ 

 $\overline{\times}$ 

 $\overline{A}$ 

 $\overline{c}$ 

 $\overline{\mathsf{X}}$ 

 $\overline{\mathsf{x}}$ 

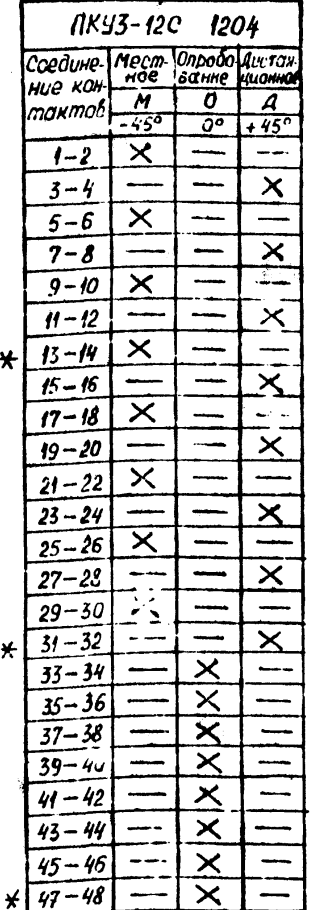

 $SAB$ 

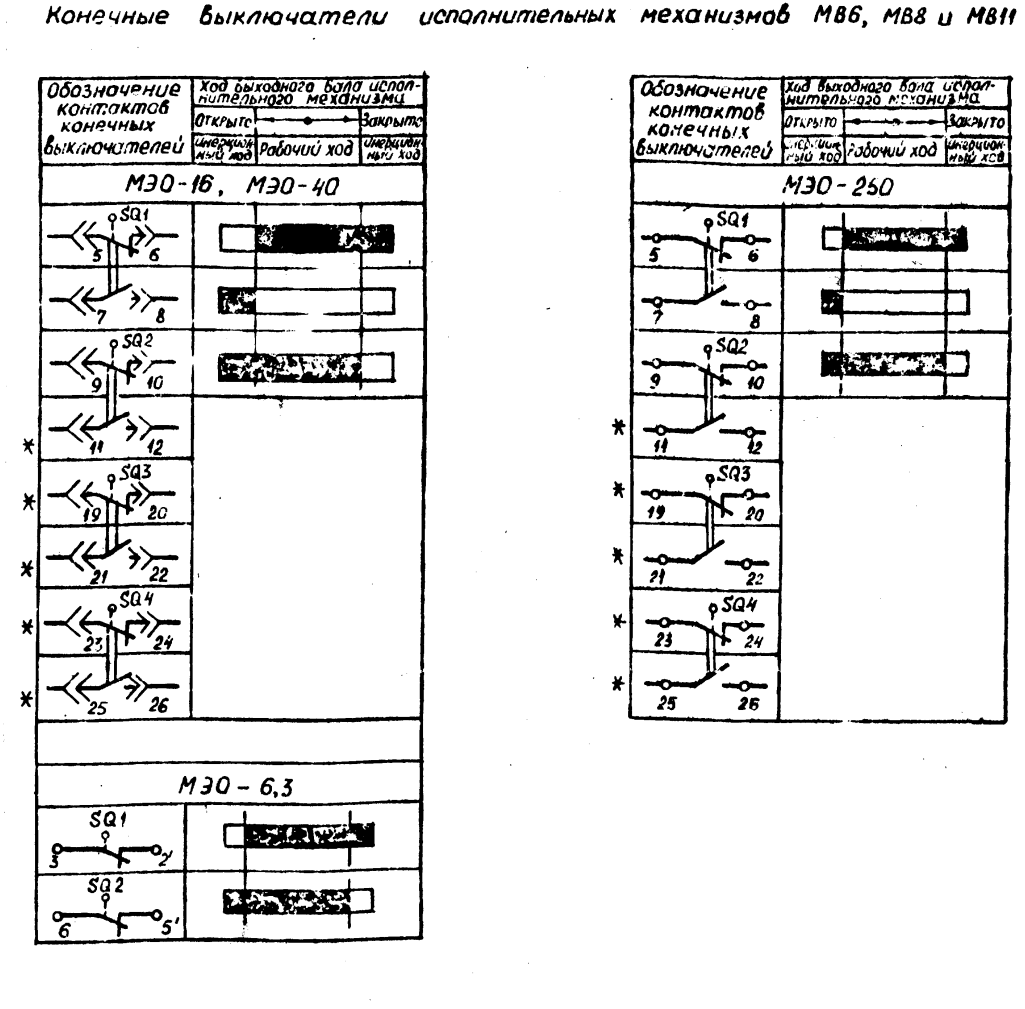

УСЛОВНЫЕ ОБОЗНАЧЕНИЯ:

KOHTAKT SAMKHYT

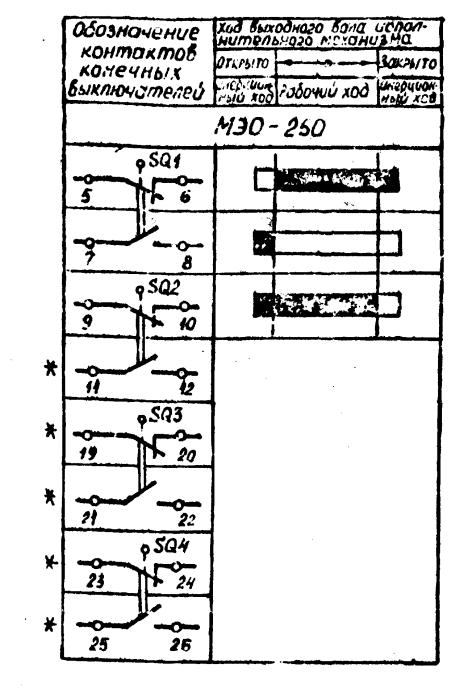

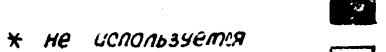

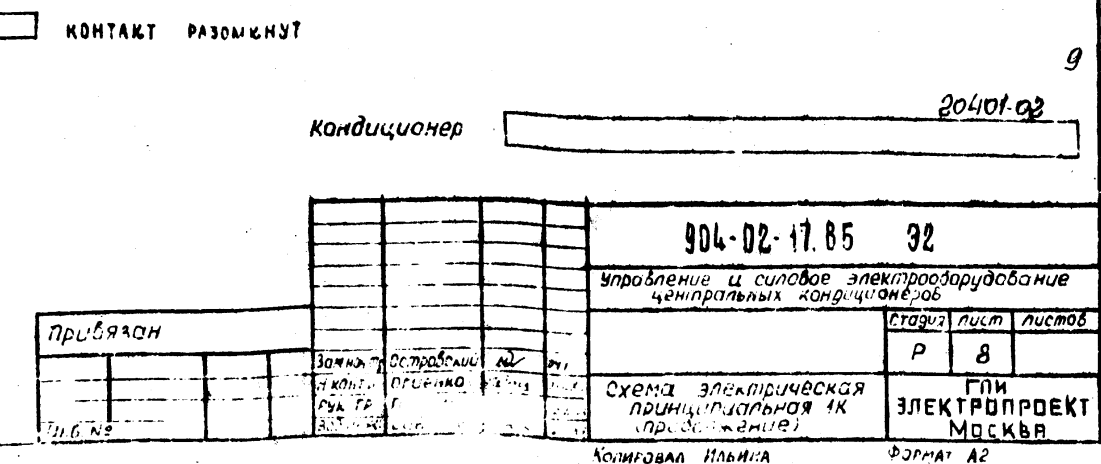

q

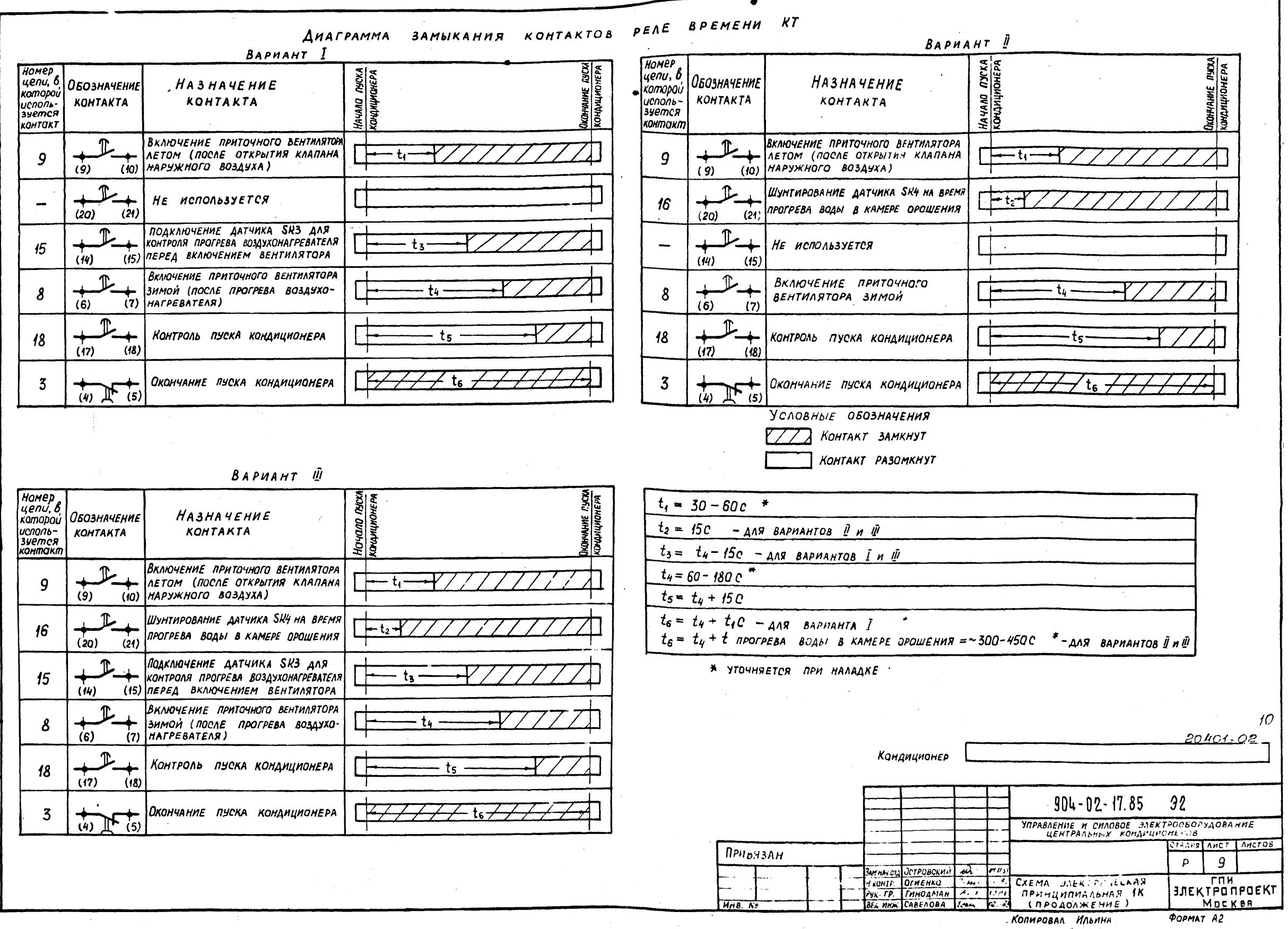

Andowl

వ్ల

 $904 - 02 - 11$ .

Ê

 $10$ 

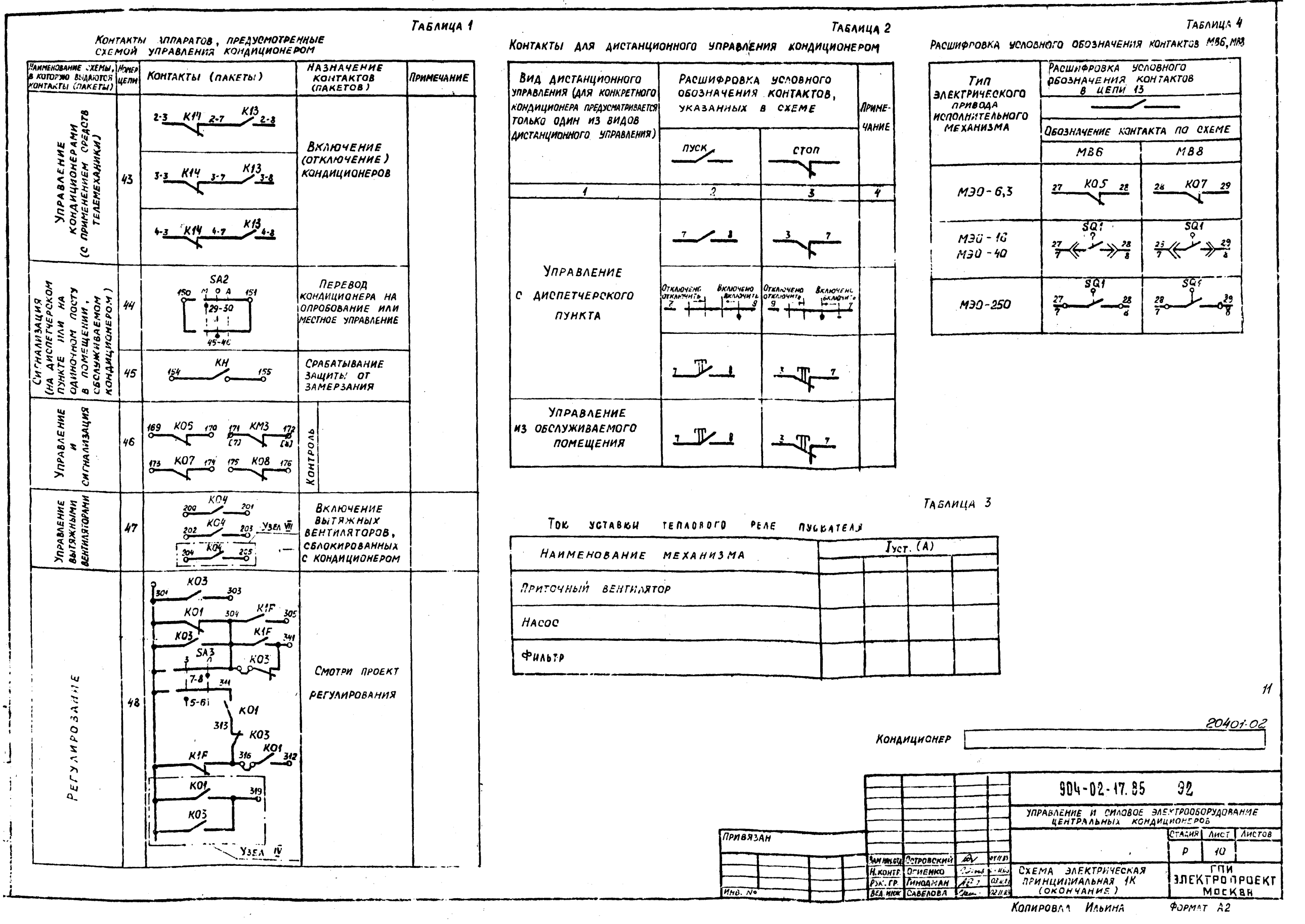

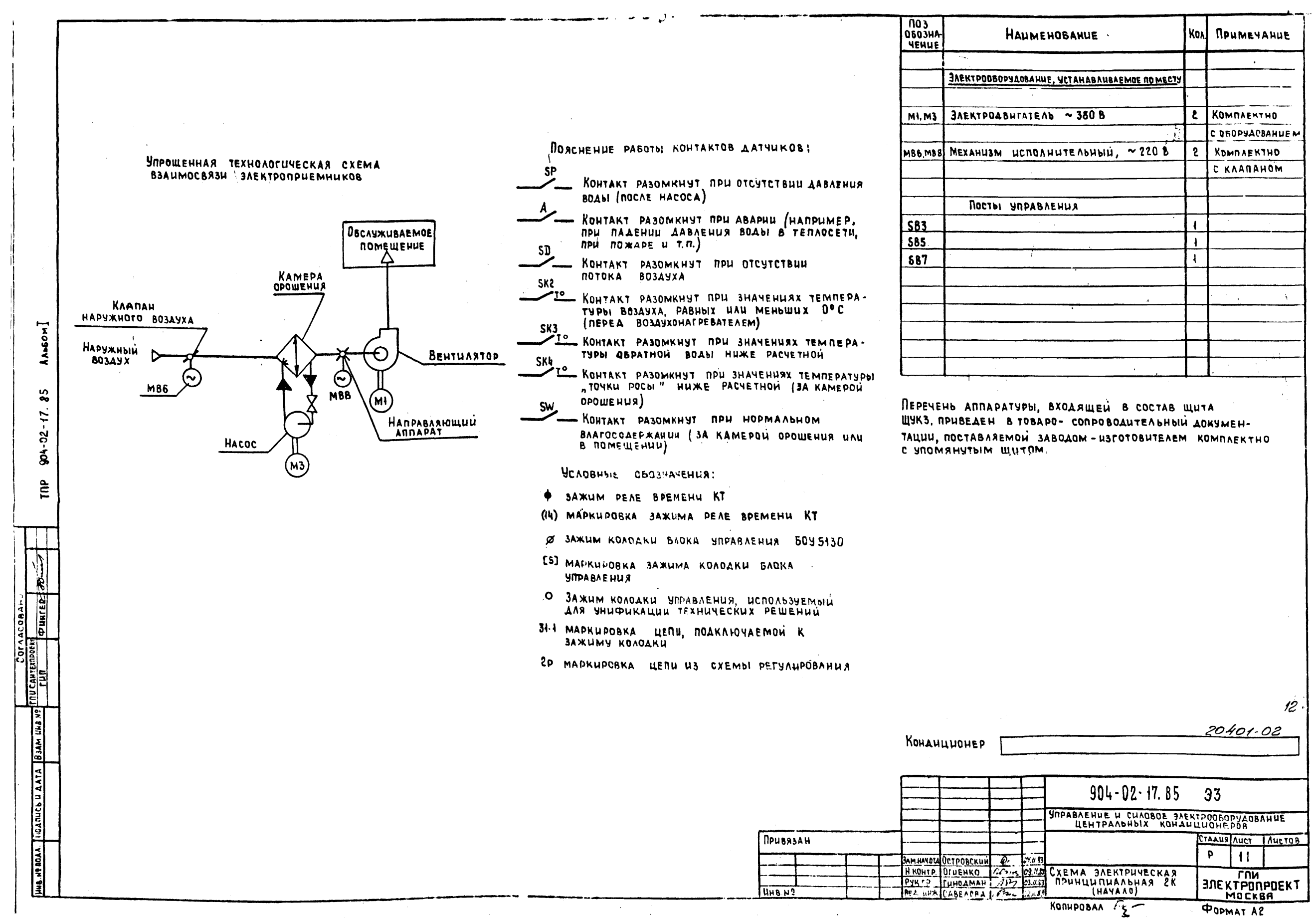

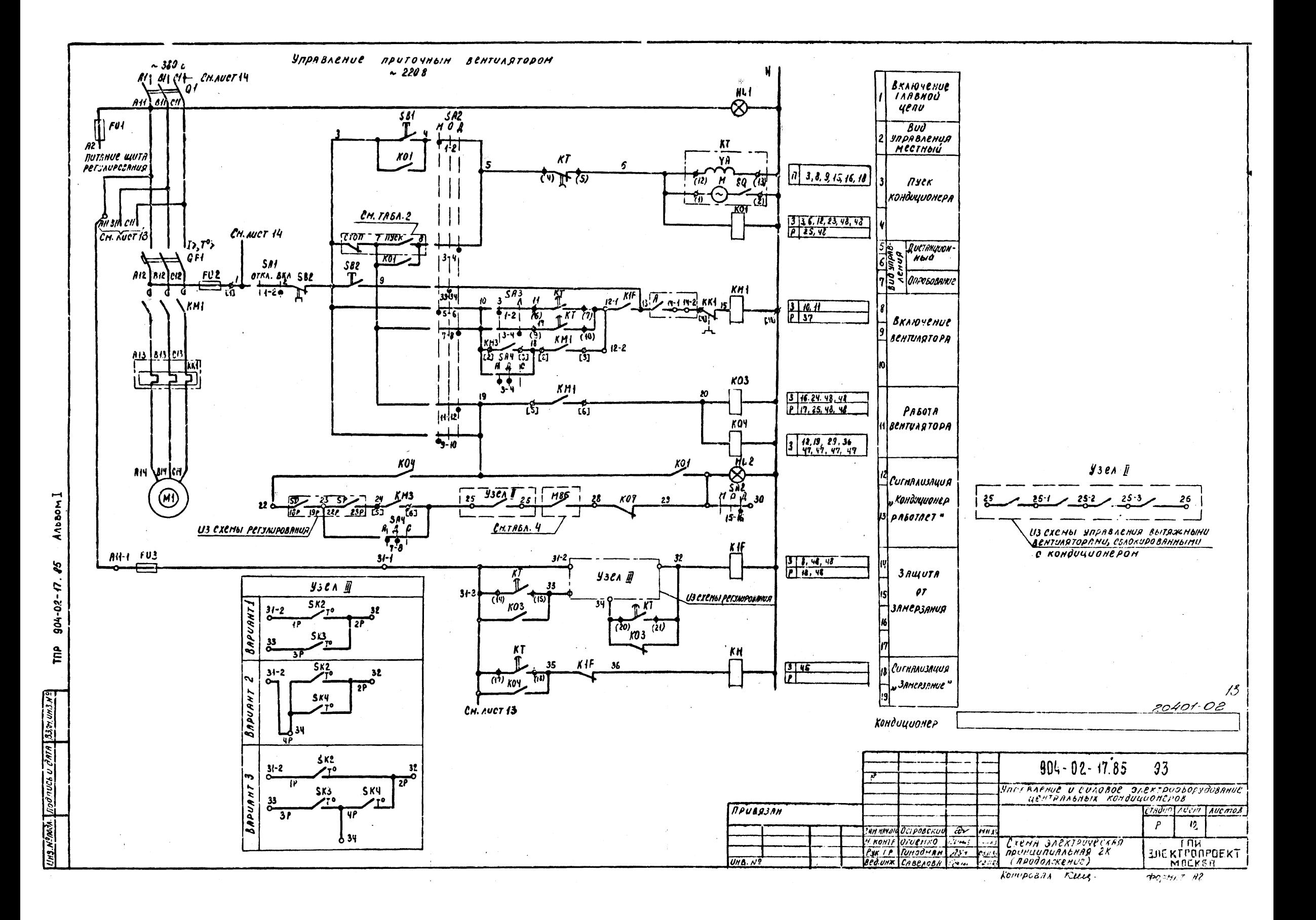

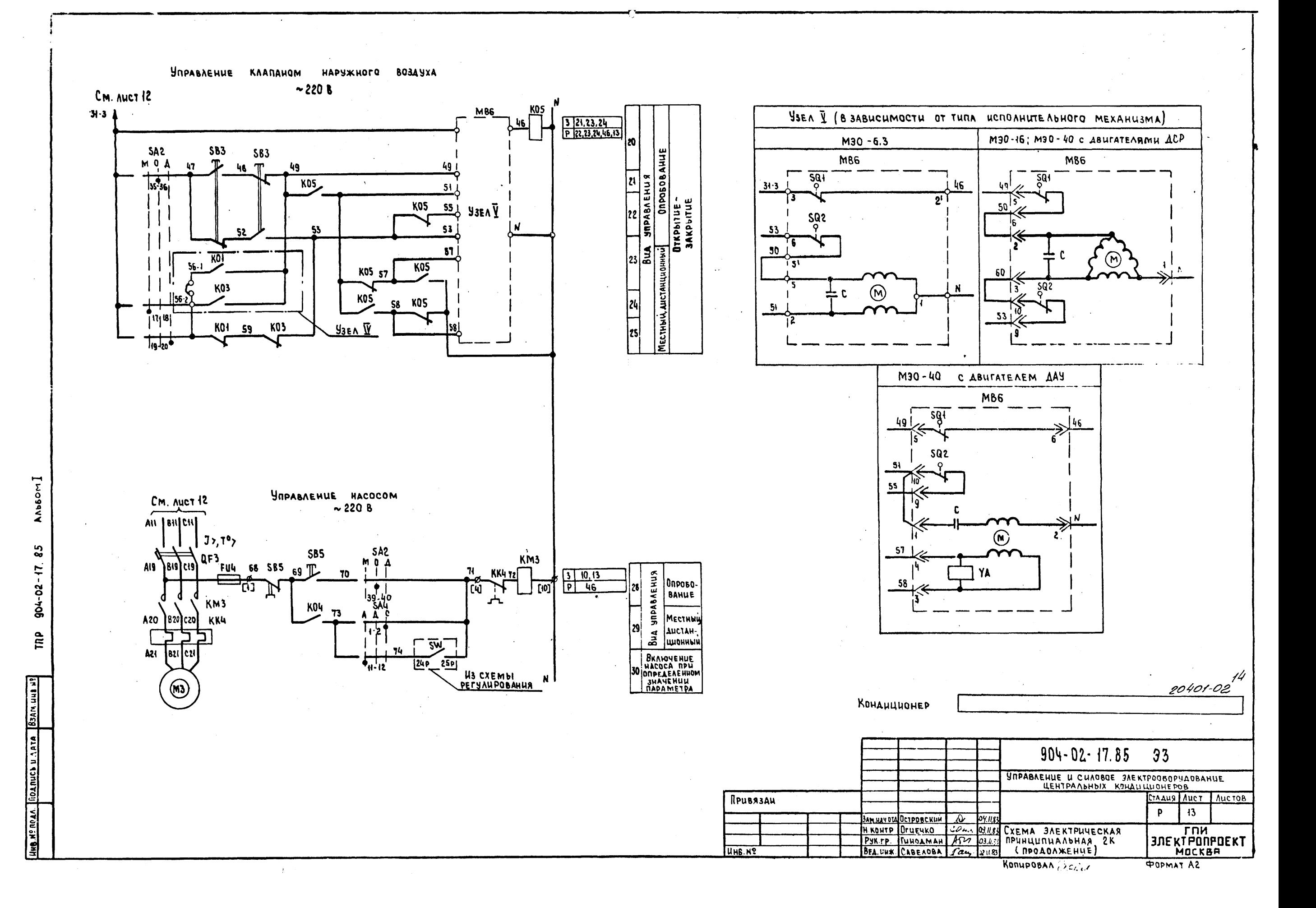

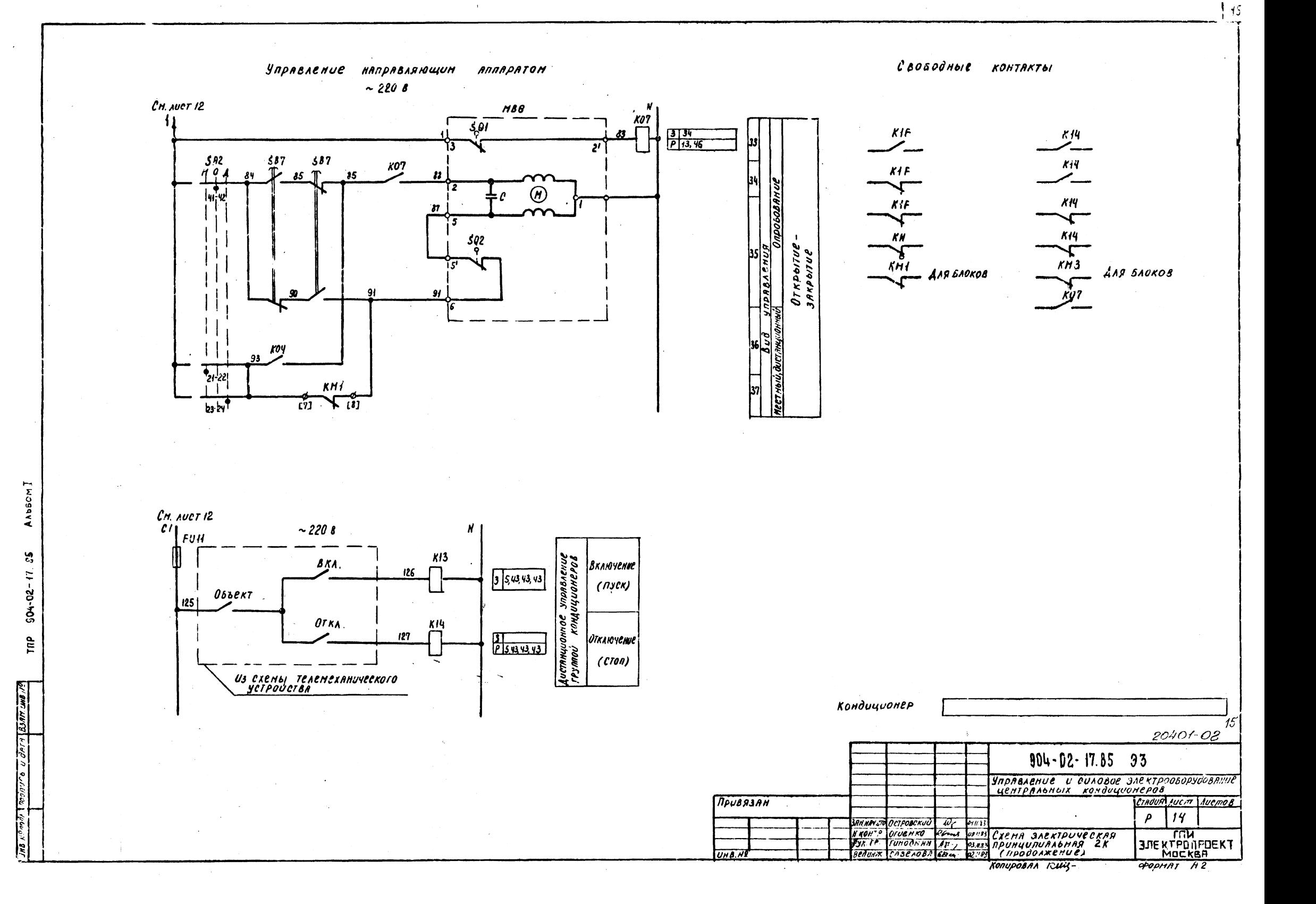

#### AHAPPAMMH **SAMSIKAHHA** KONTAKTOB

### REPERAMUATEAU

### **SHHBEPCAASHSIE**

KOHENNIE BIJKANNATEAH HCHOANHTEADHOIX MEXAHH3MOB NB6 H MB8

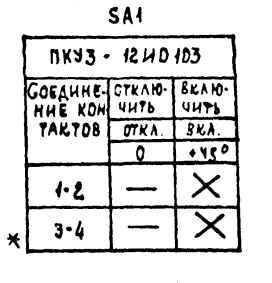

 $SAS$ **NKY3-16H2014** SUEAUHE JUMA AETO **HHE KOH**  $\overline{3}$ 

TAKTOB  $0^{\circ}$  +450

 $\overline{\times}$ 

 $\overline{\times}$ 

 $1.2$ 

 $3 - 4$  $5.6$ 

 $7.8$ 

 $\overline{\phantom{a}}$ 

 $\overline{\phantom{a}}$ 

 $\overline{\times}$ 

 $\times$ 

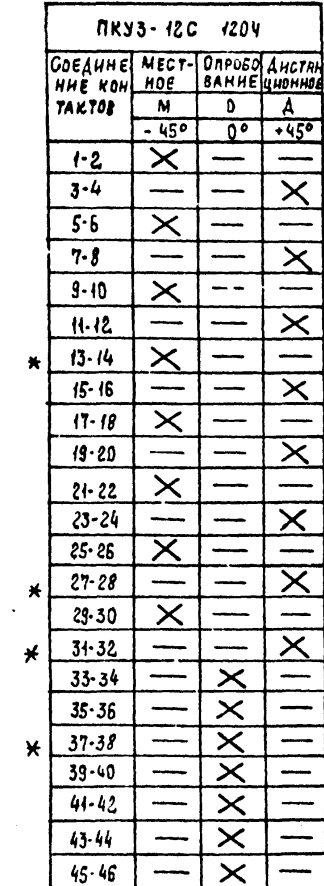

 $47 - 48$ 

 $\star$ 

 $\overline{\mathsf{x}}$ 

\* НЕ ИСПОЛЬЗУЕТСЯ

 $S A2$ 

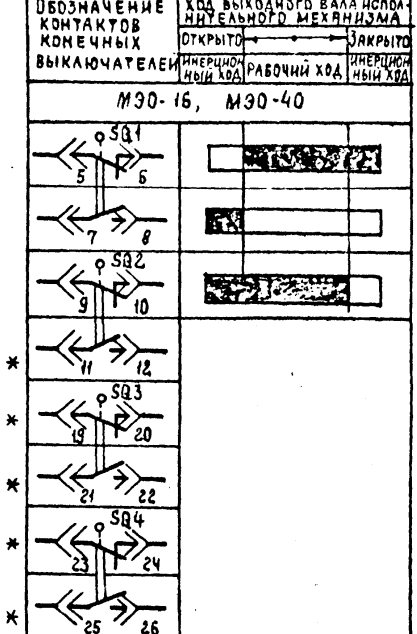

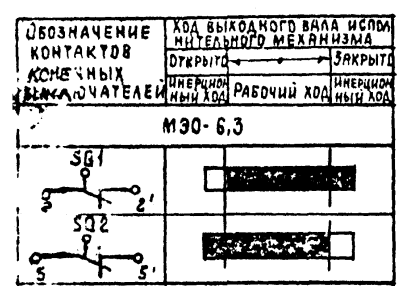

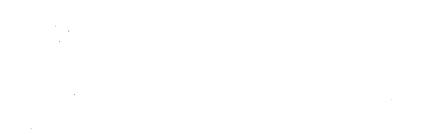

 $\sim$ 

 $\sim 10^7$ 

YCAOBHbIE OSO3HA4EHUA

 $\sim$ 

KONTAKT JAMKHYT

KOHTAKT **PAJUARNYT** 

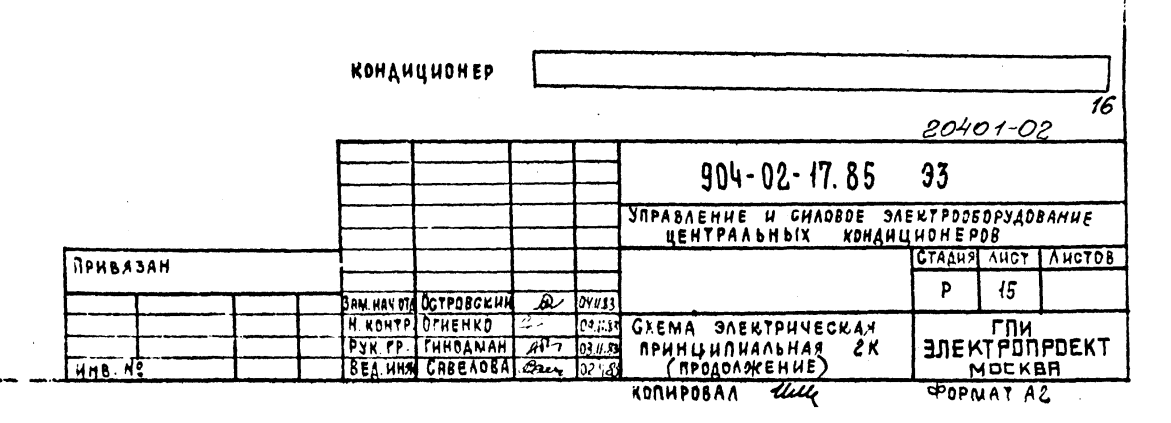

**SA4** 

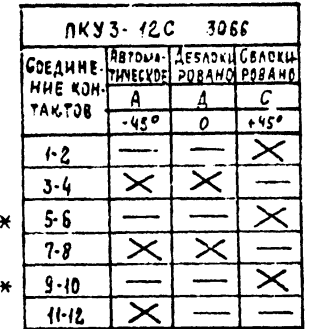

AUAFPANNA **KONTAKTOB**  $\boldsymbol{\rho}$ ere BPEMENU KT *SAMBIKAHUR* **BAPUANT 1 НОМЕР** BABUAHT ! uenu, s<br>Karapou **HOHEP** Обознячение **HASHAVENUE** uenu, B **IDCKA** UCROAL OFOSHAVENUE **KOTOPOU** KOMTRETA KONTAKTA HASHAVEHUR ا ع UCTIONS KONTAKTA KOMTAKI **CANO** KONTAKTA है| KOHTAKT BRAINTENUE ROUTOYHOFO BENTUARTOPH  $\mathbf{g}$ ВКАЮЧЕНИЕ ПРИТОЧНОГО ВЕНТИАФТОРА ARTOM COOCAR OTKOLITUR KARDANA  $\tau_{\overline{10}}$  $\boldsymbol{g}$ Č9) ، د HAPYXHOTO BOSOYXA) AETOM (ПОСЛЕ ОТКРЫТИЯ КАПЛАМА  $(9)$  $(10)$  **HARYXHOTO 1030 YXA1**  $\overline{\phantom{a}}$ Не используется ULYMTUDOSAMUE BATYUKA SKY HABPEMA  $\sqrt{6}$  $(20)$  $(21)$ ПРОГРЕВА ВОДЫ В ЧАНЕРЕ СРОЧНЕНИЯ  $(20)$  $(24)$ ROCKANOVENUE CATYUKA SK3 CAR  $15$ FONTFOAR RPOTPEER BOSEYXONATPEERTENA  $(14)$ перед еключением вентиляторя не используется  $(5)$  $(14)$  $(15)$ ВКЛЮЧЕНИЕ ПРИТОЧНОГО ВЕНТИАЯТОРА  $\boldsymbol{\delta}$ ЗИНОЙ ( ПОСЛЕ ПРОГРЕВА  $\boldsymbol{\delta}$ **BRANCHERUE ROUTOUNCED** -t u  $\omega$ ÀЬ **BOSCUXOMAFPEBATEAR)** BENTUARTOPA SUMOU  $\ddot{\textbf{(6)}}$ (7) 借 Контроль пуска кондиционера  $48$  $(7)$ KONTOOAb MYCKA KONOULLIONEDA  $(3)$ tκ  $(1)$  $(18)$  $\overline{\mathbf{3}}$ Окончание пуска кондиционера  $\mathbf{3}$  $\sqrt{1 + \frac{1}{10}}$ Окончяние пуска кондициотеря -te  $\frac{1}{2}$ (ù). Условные обозначения **! JHTAKT SAMKHYT** KONTAKT PASOMKHYT BROUAHT III Honep yenu, B  $rac{1}{2}$  $t_1 = 30 - 60 \text{ } c \neq$ **ОБОЗНАЧЕНИЕ** HA3HAYENUE koropoú  $t_2 = 15c - 0.9$  BAPUANTOB | U II UCNOAN-**KONTRKTA** KGHTAKIA **Oru укомта** к т  $t_3 = t_4 - 15c - 010$  BRPURNTOS IU M Включение приточного дентиляторк  $t_4 = 60 - 180 e$ ACTON ( NOCAP OTKPOITUR KAMAMANA  $\overline{\mathbf{9}}$ ÷ HAPYXHOTO BOSOYXA)  $(9)$  $ts = t_{y} + 15c$  $(i0)$ WYHTU DOBAHUE OATYUKA SKY NA BPENA  $t_6 = t_4 + t_40 - \partial_A g$  BAPUANTA I К -t2+ ПРОГРЕЗА ВОДЫ В КАМЕРЕ ОРОШЕНИЯ  $t_6$  =  $t_9$  +  $t$  прогреза воды в канере орошения = ~300-450 с \*-для вариантов  $J'$  U  $J$  $(20)$  $(21)$ *<u>ПОДКАЮЧЕНИЕ</u> дятчика SR3 для* \* STOYHAETCA NPU HAAADKC KONTPONA NPOГРЕВА ВОЗОЗХОНАГРЕВАТЕЛЯ  $\overline{15}$ **DRPED BKAIO VENUEM BENTUARTOPA**  $(14)$ . (15) **BRAIQUE HUE ADUTO UNOFO BENTUARTOPA** зинси (после прогревя ваздухоđν 8  $^{\prime 7}$ **HAFPEBATEAS**  $(6)$  $(7)$ 20401-02 Кондиционер Контроль пуска кондиционера ‡.  $\boldsymbol{n}$  $(13)$  $(17)$ Окончание пуска кондиционера  $904 - 02 - 17.85$  $33$  $\leftrightarrow$  $\overline{\mathbf{3}}$  $(y)$   $\mathbb{P}$   $(s)$ **SPOREACHUS U CUAOBOE SAEKT POOSCOYDOBANUE**<br>4EHTPAA6H5IX KOHOU4UOHEPOB *<u><i><u><b>DPUBR3AH</u>*</u> **IAOUPTAUCT TAUCTOR** SAMMAN STO OCTOOBERUN LUT P  $16$ H. KONTE ONIENKO CAL DENE CREMA SAEKTPUNECKAR **LUN** PUK. PP. CUMORHAN AT OURS **REVINUE DEL 1878 SITEKT POTPIDEKT** UH 8. H KONUPOBAA KUUL-

904-02-ÎΡ

ANDBOM

6S

Ę.

**COPHAT AZ** 

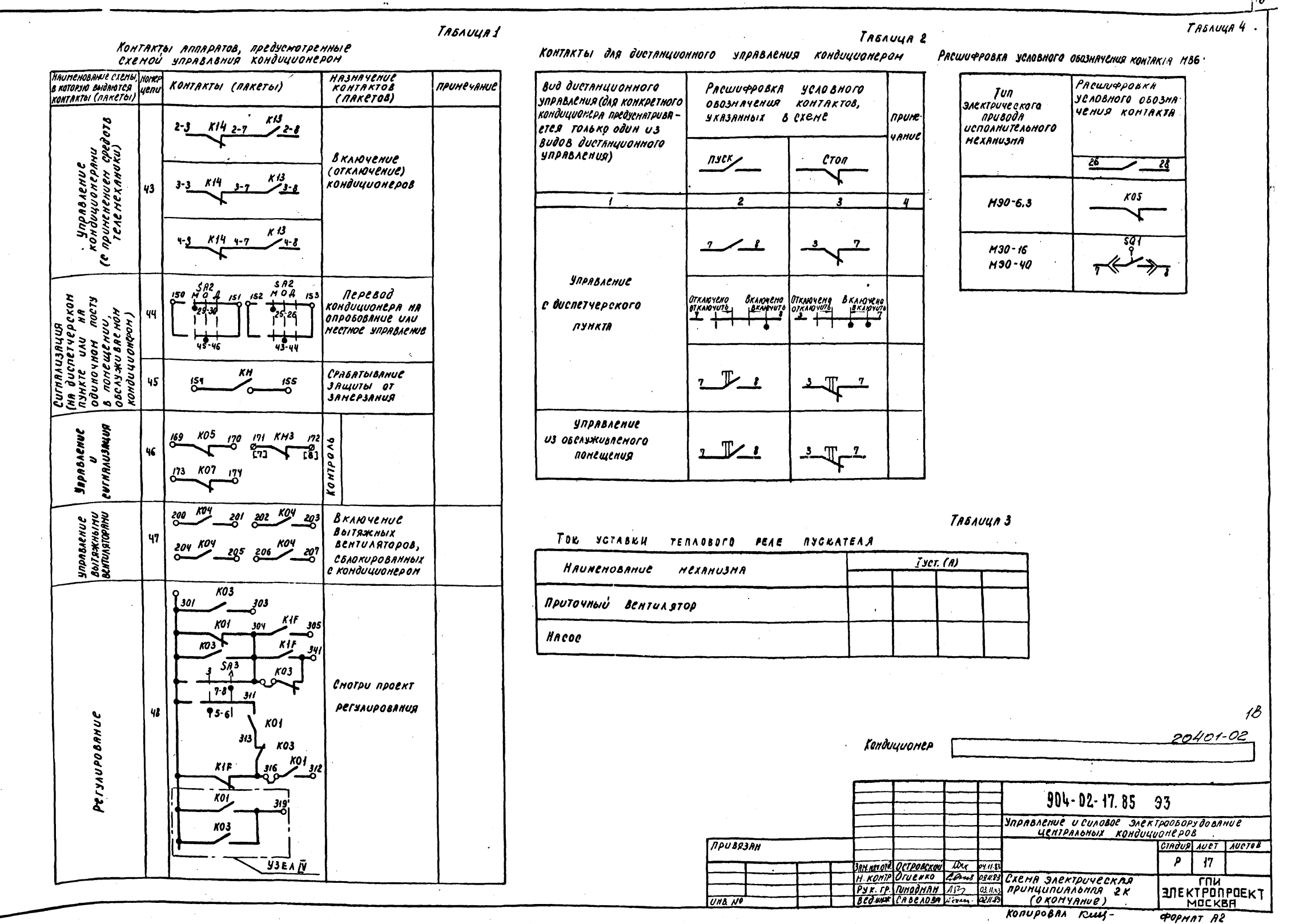

ANDSOM I

904-02-17.85

È

**VASAR** 

118

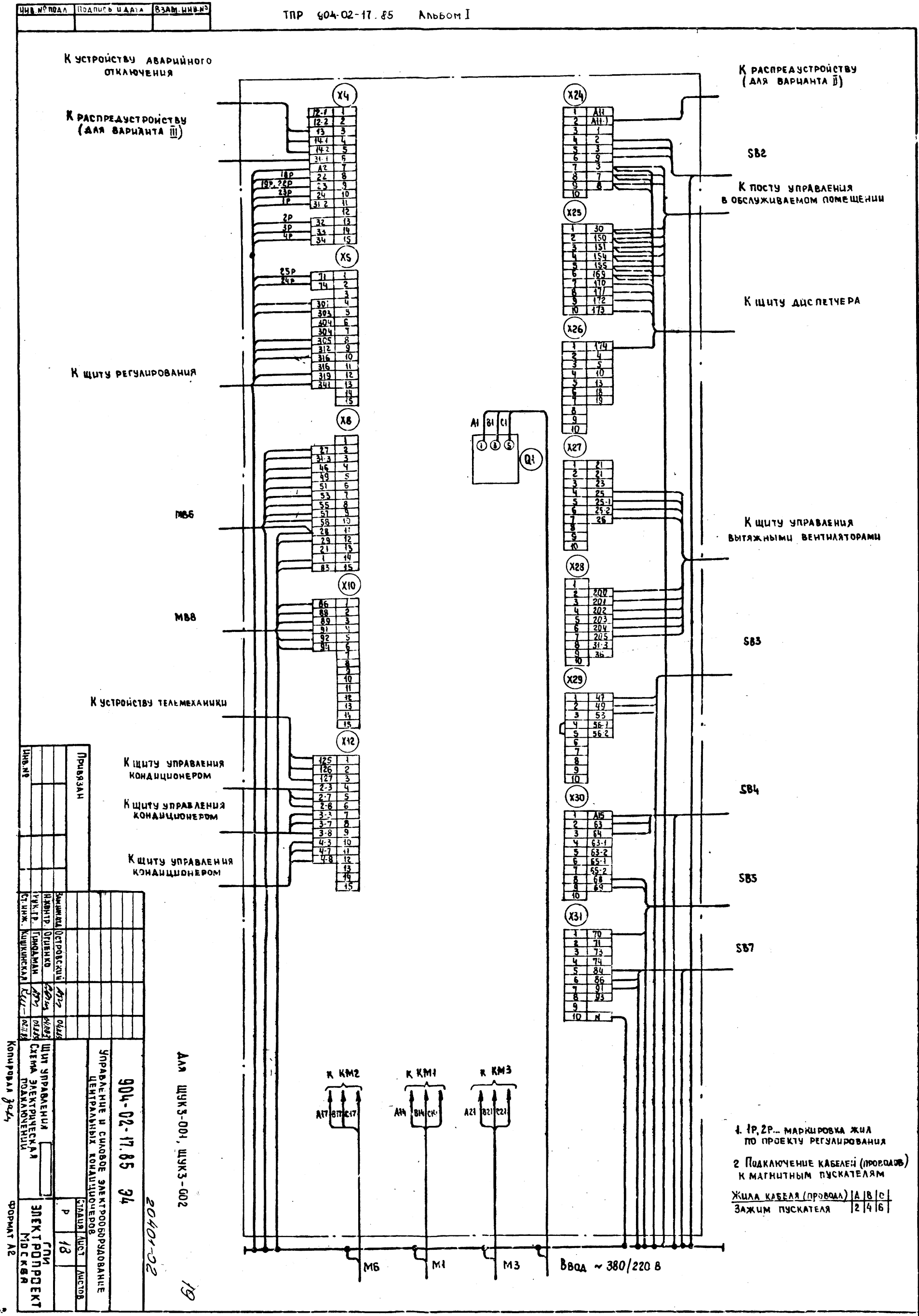

k,

 $\vec{\boldsymbol{u}}$ 

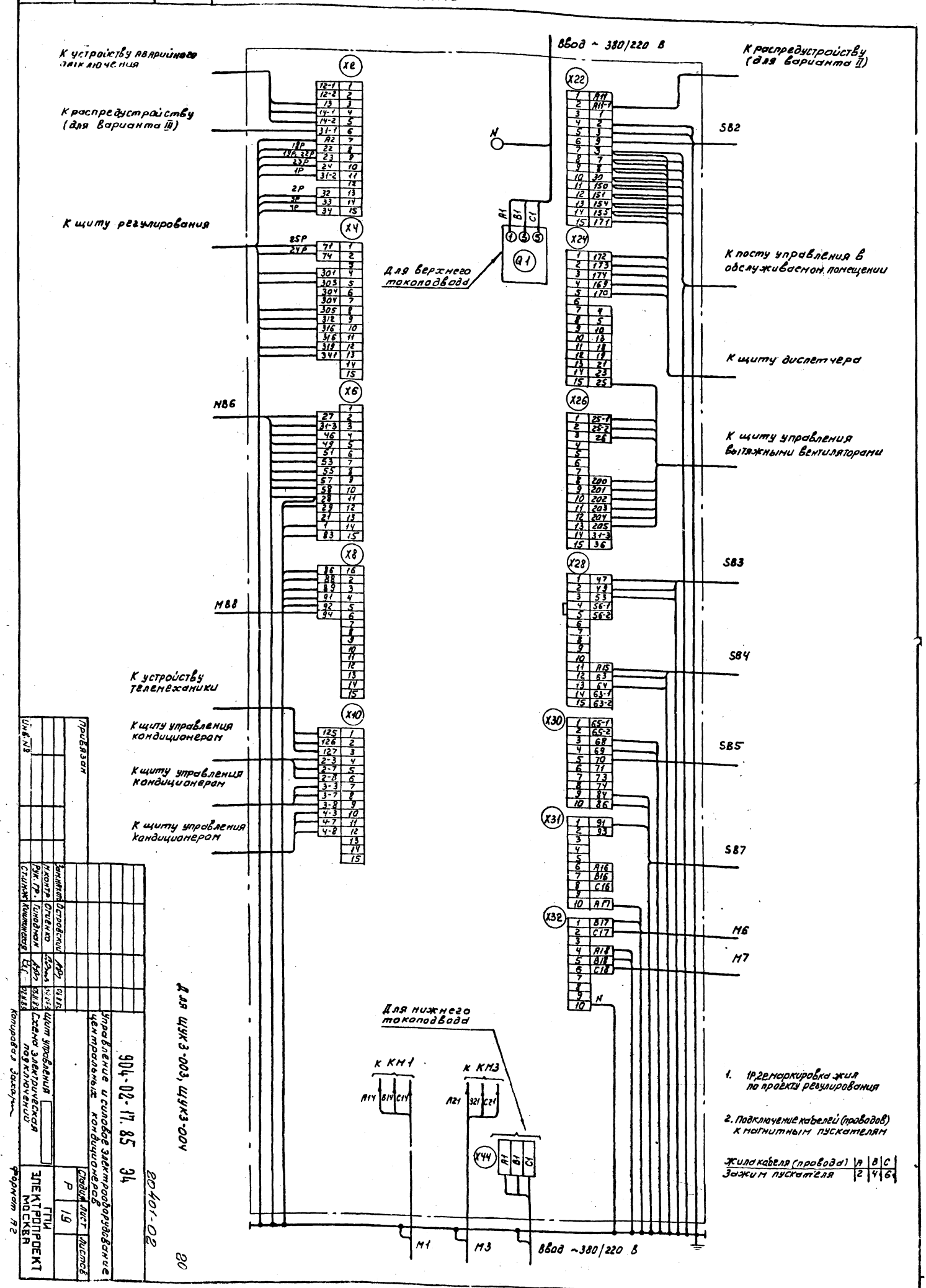

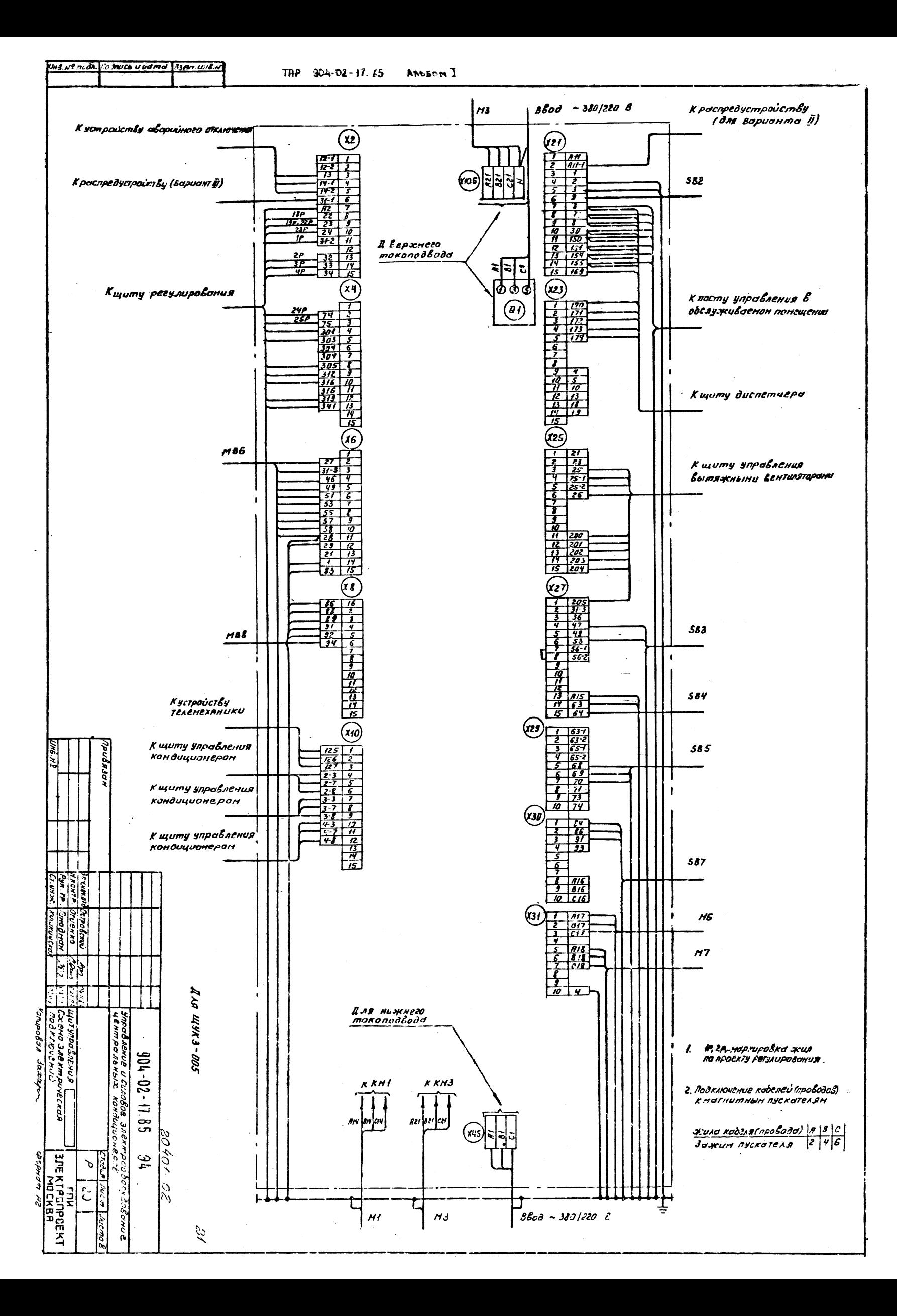

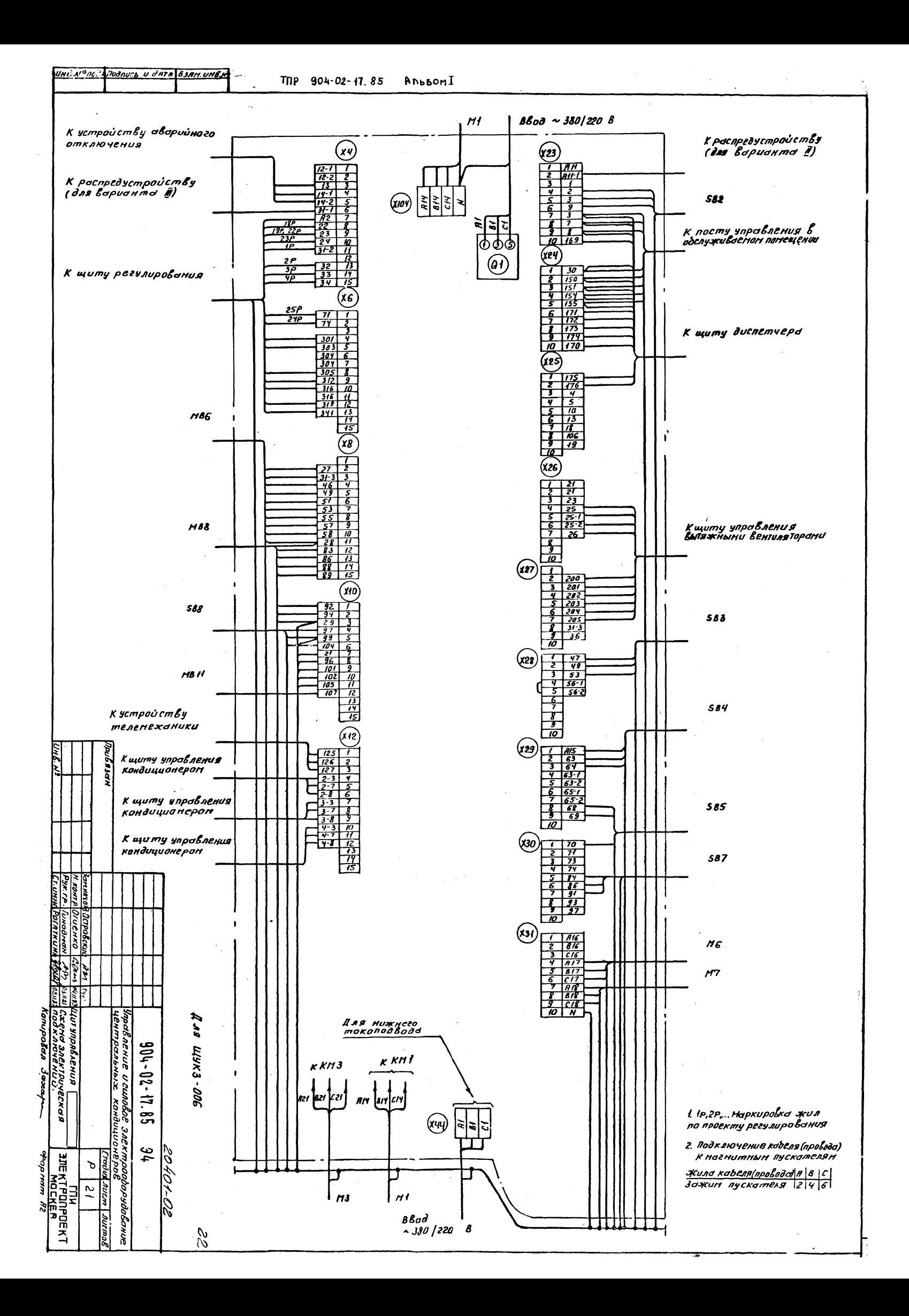

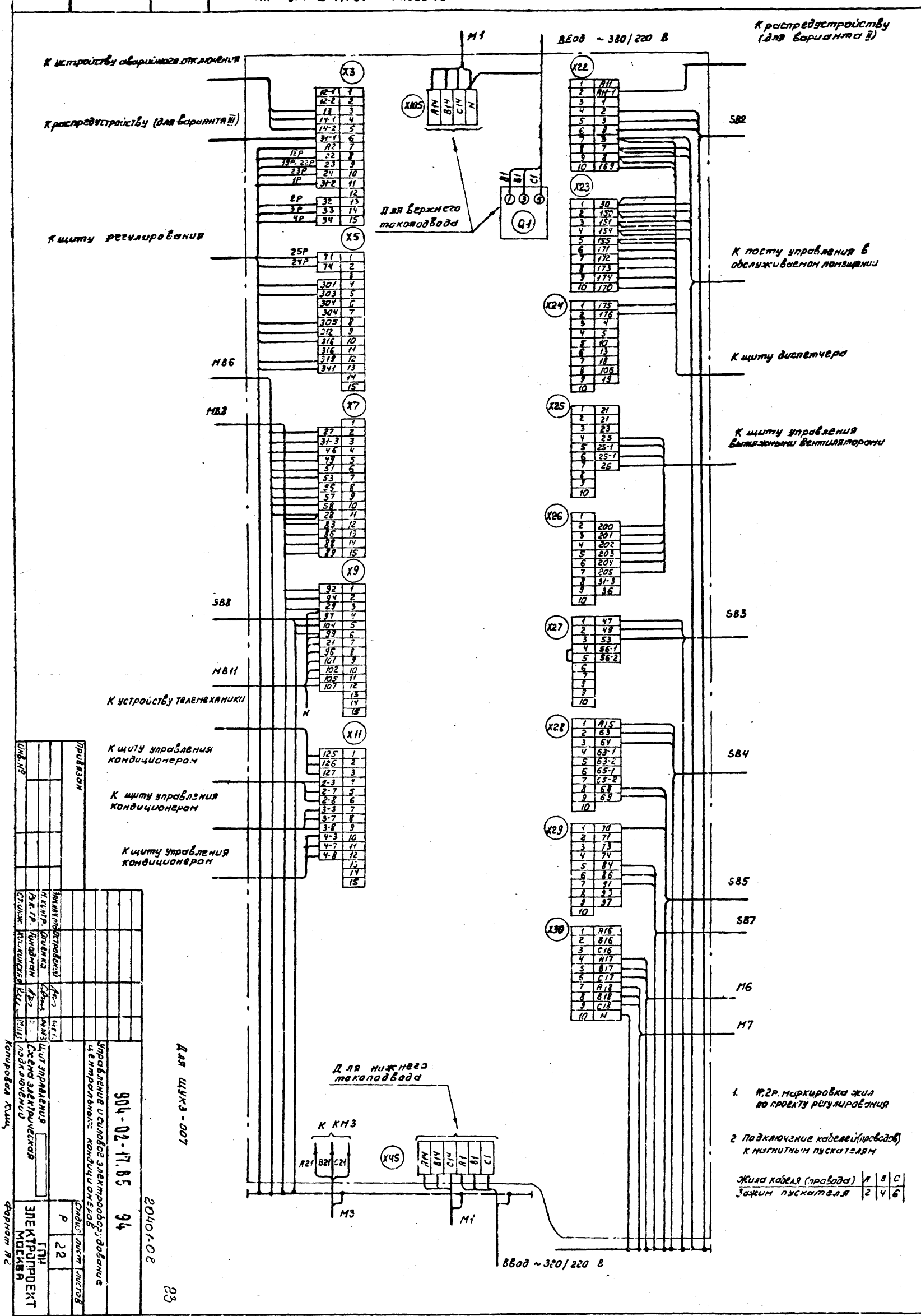

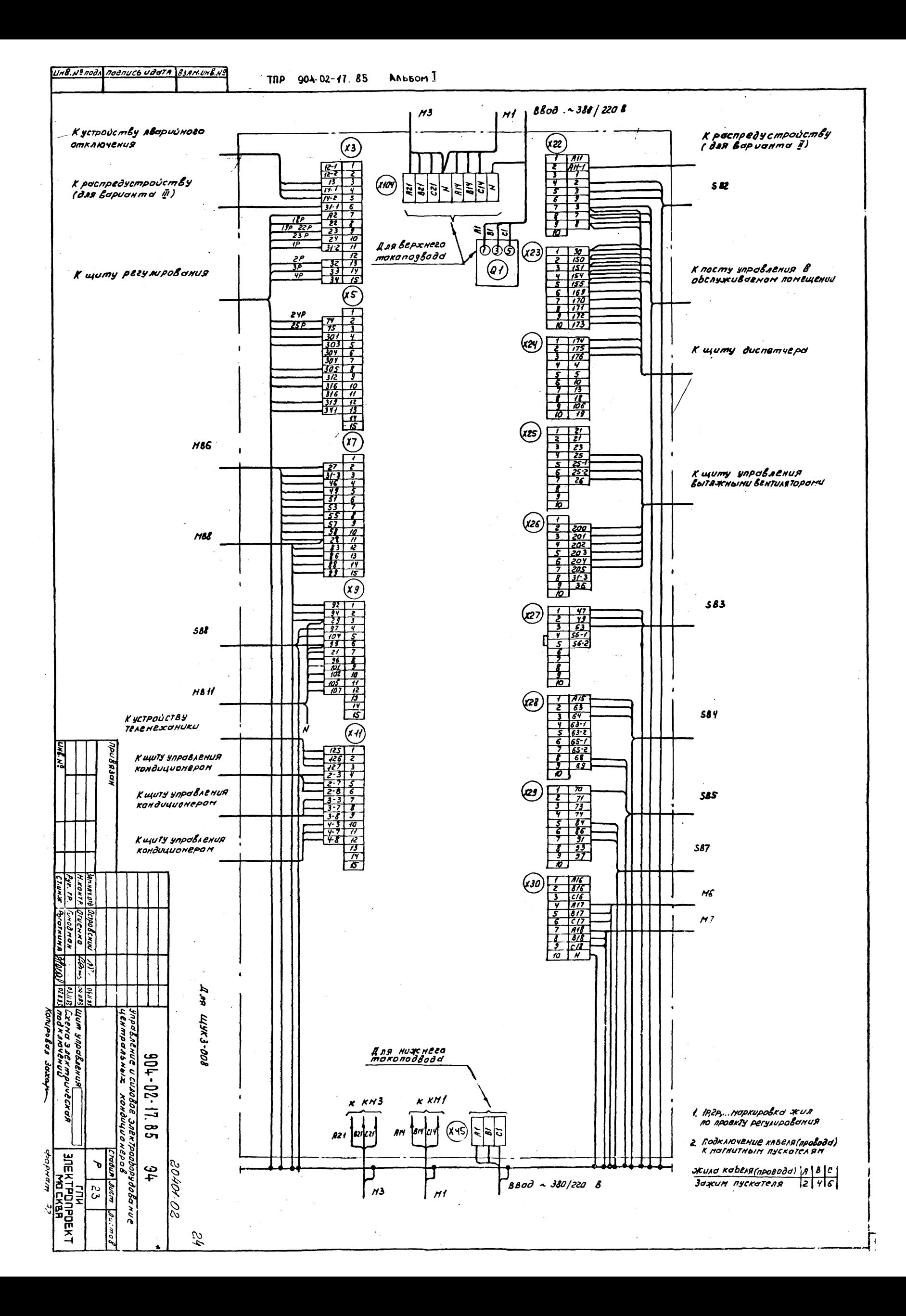

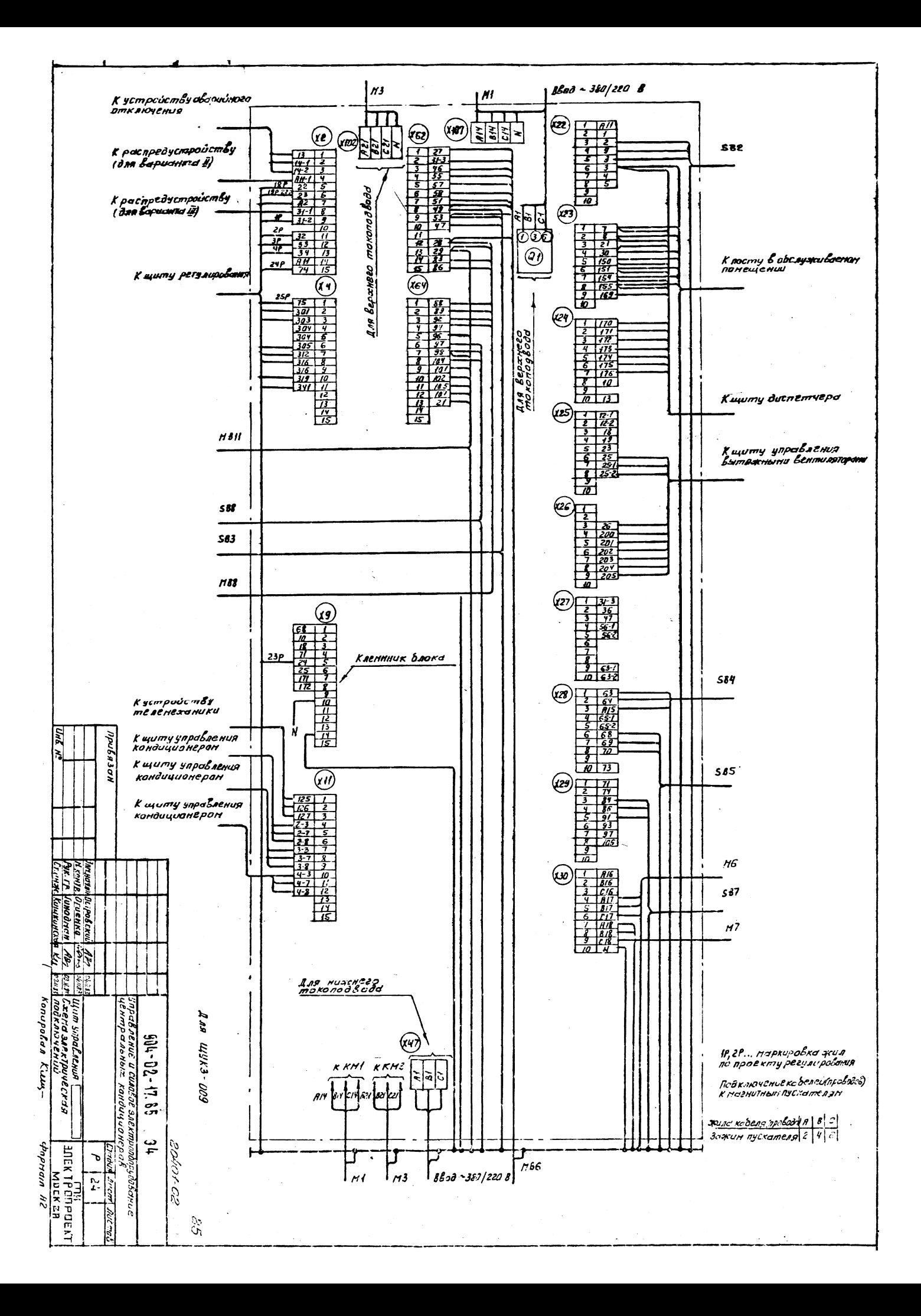

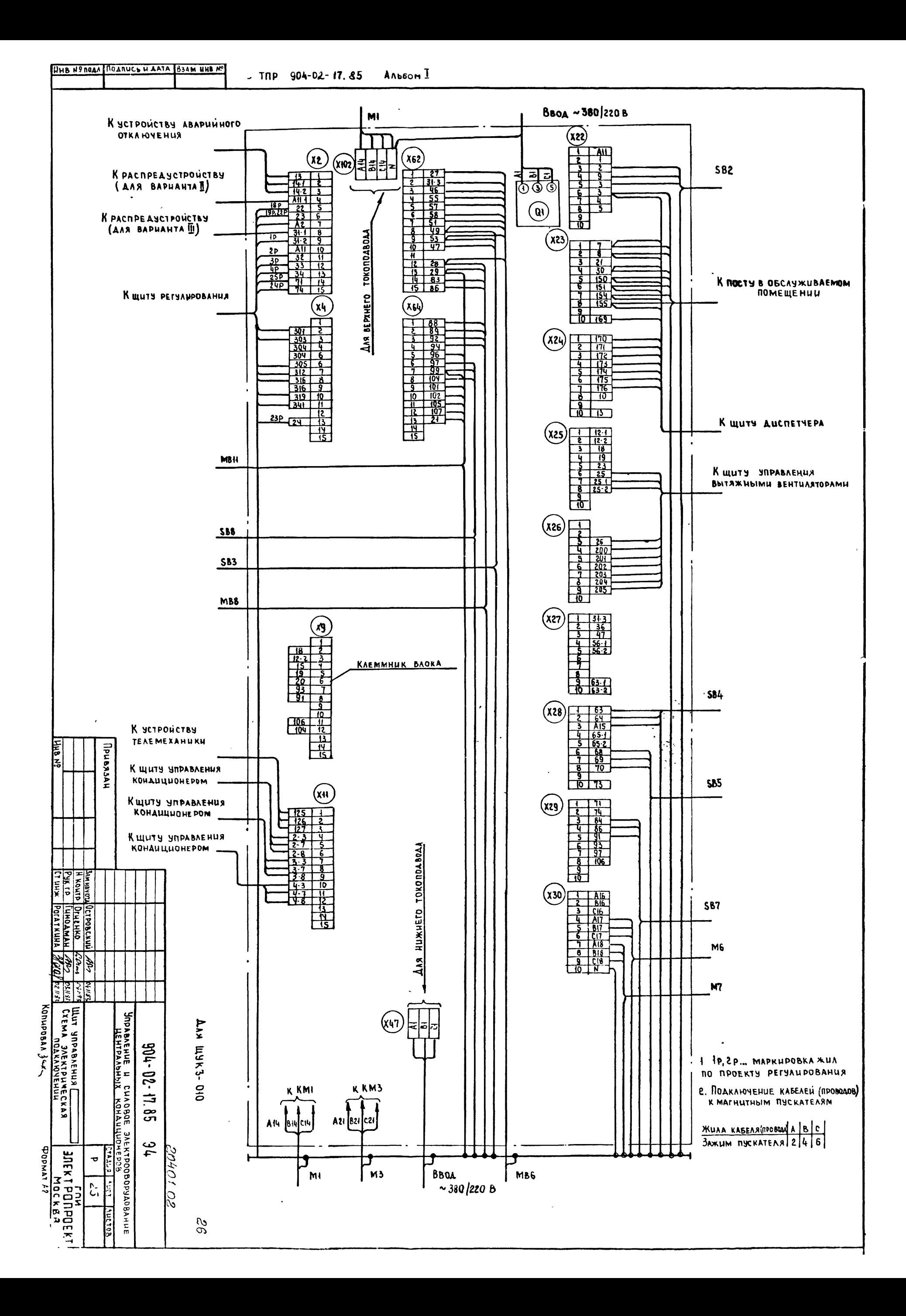

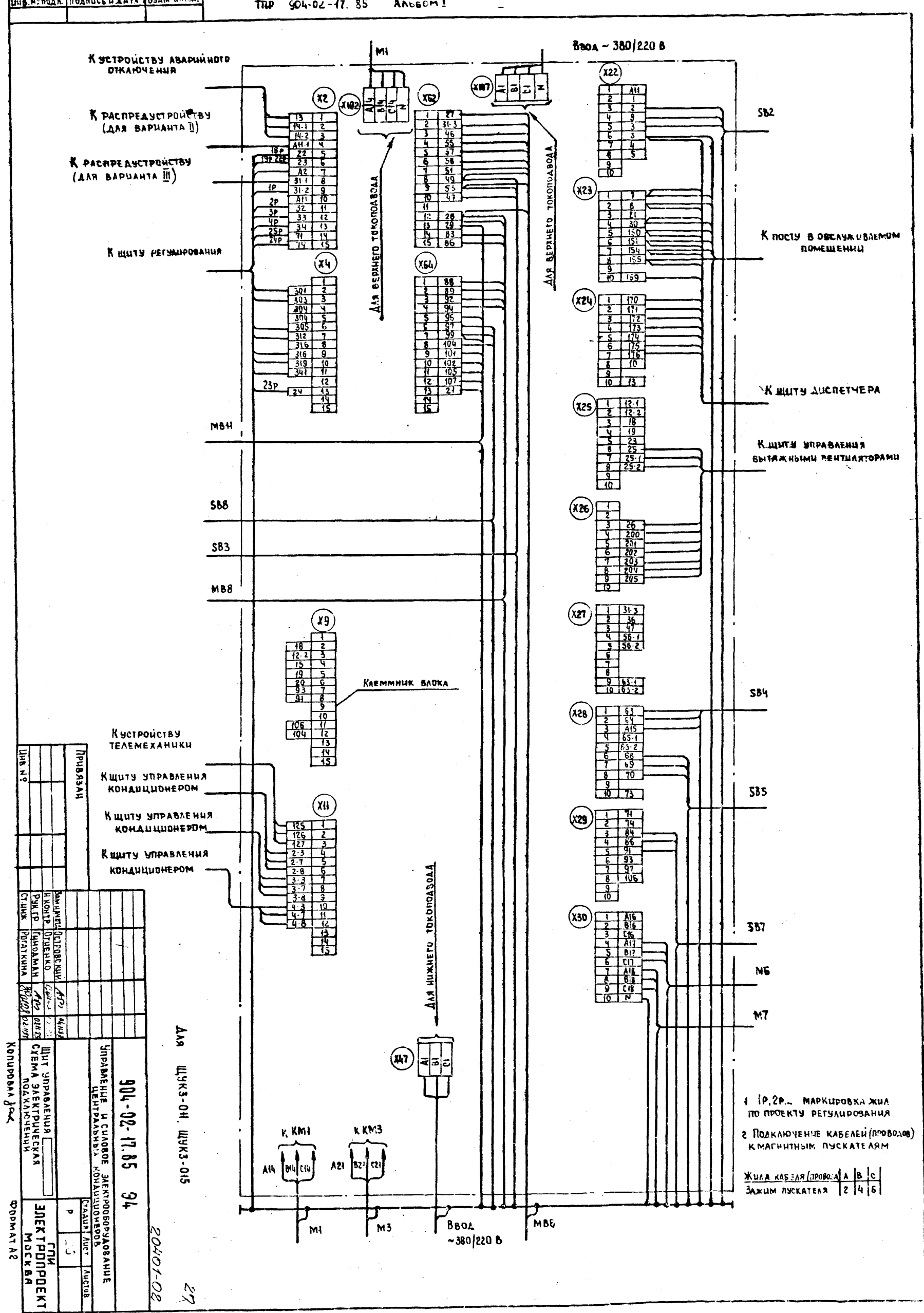

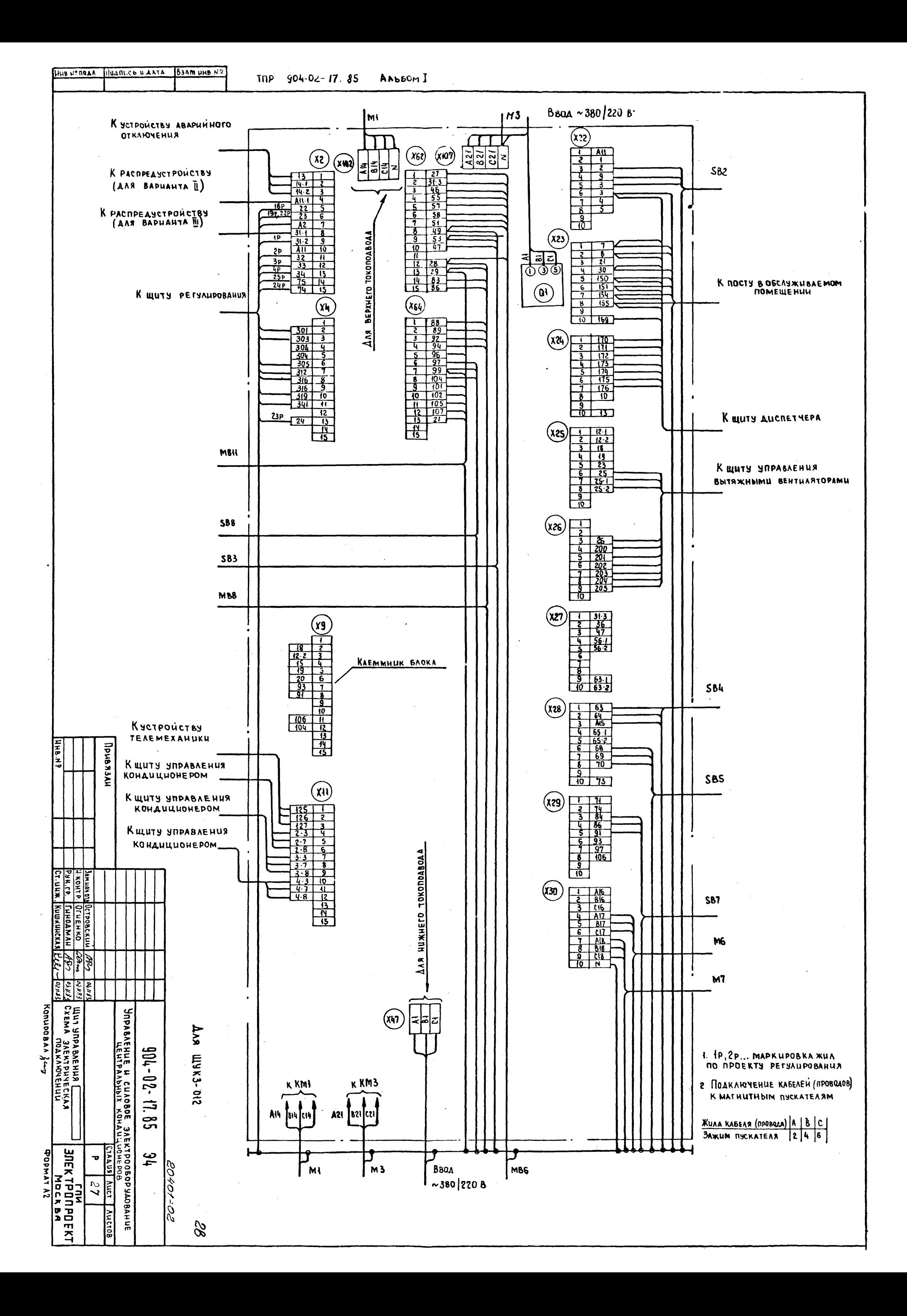

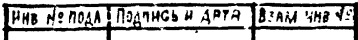

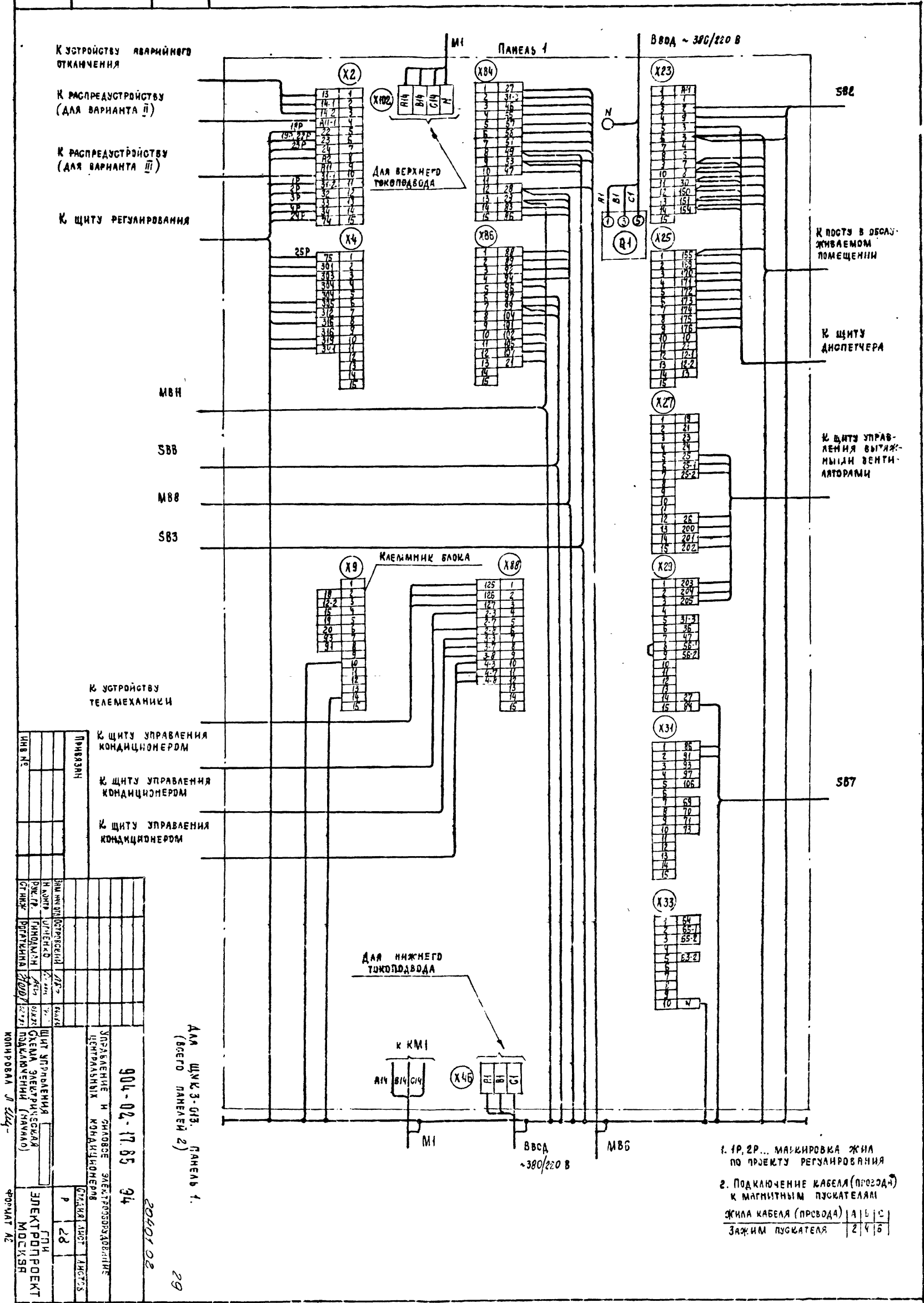

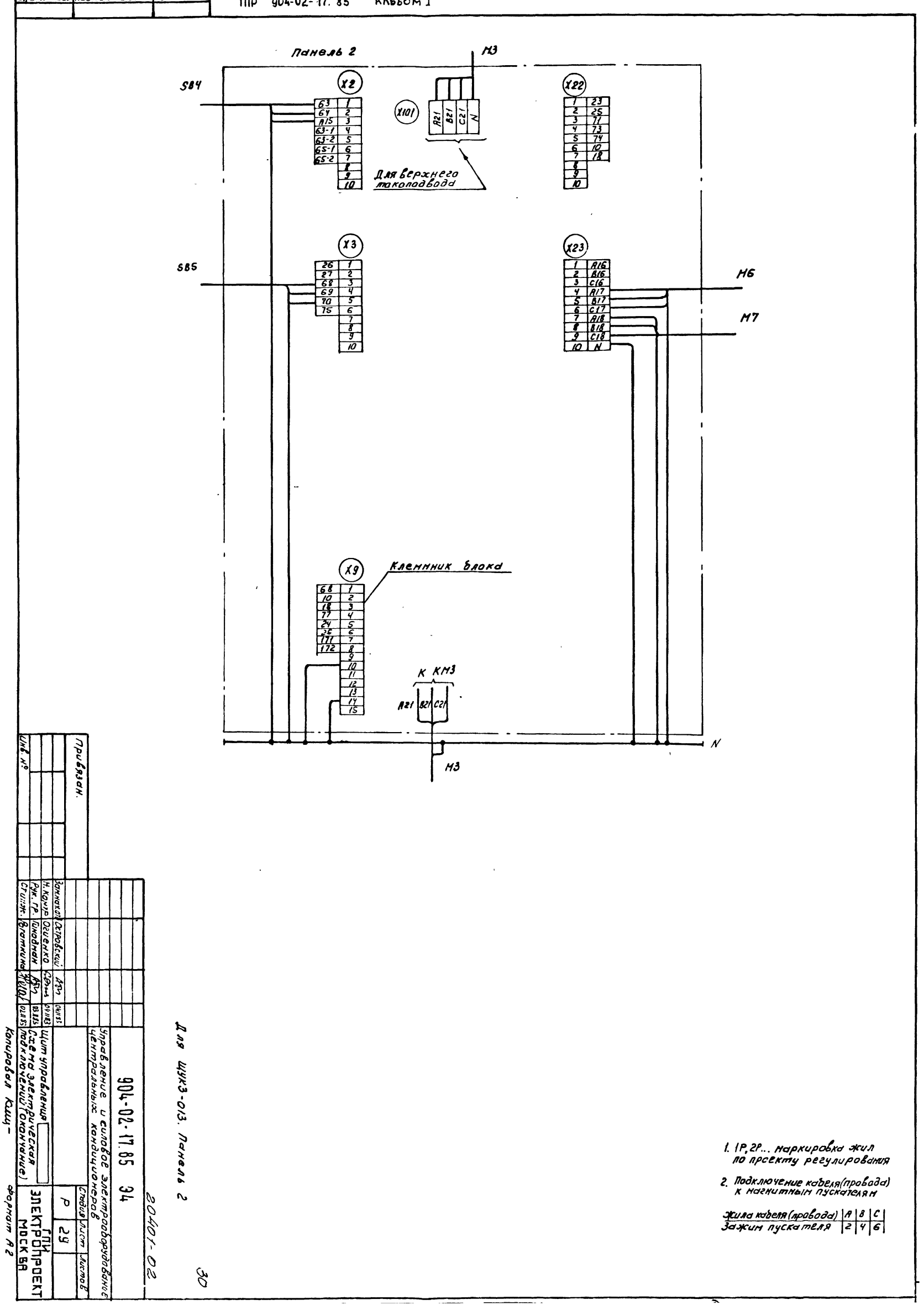

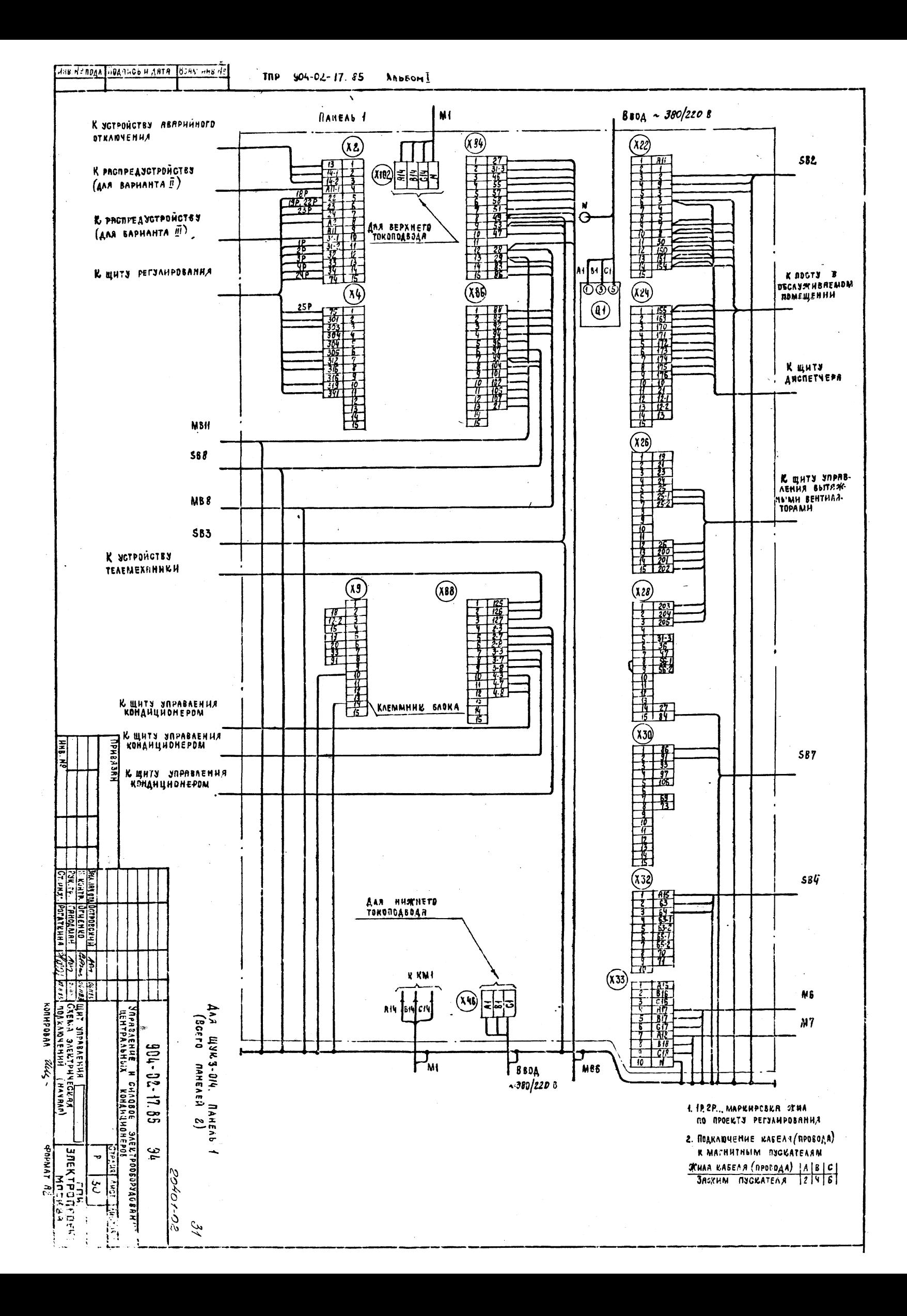

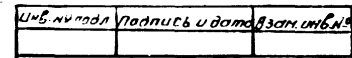

tonupolon Kuuy

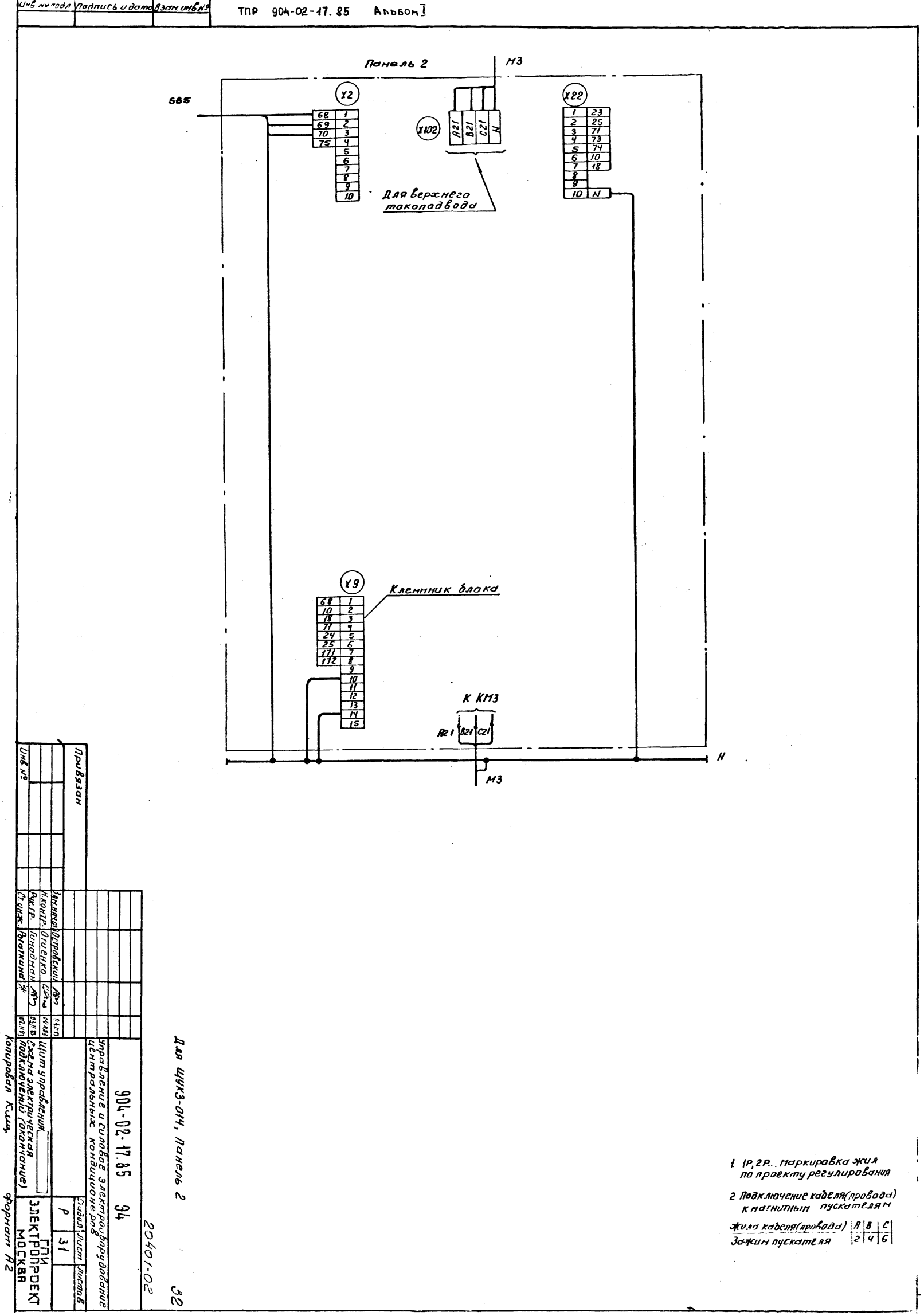

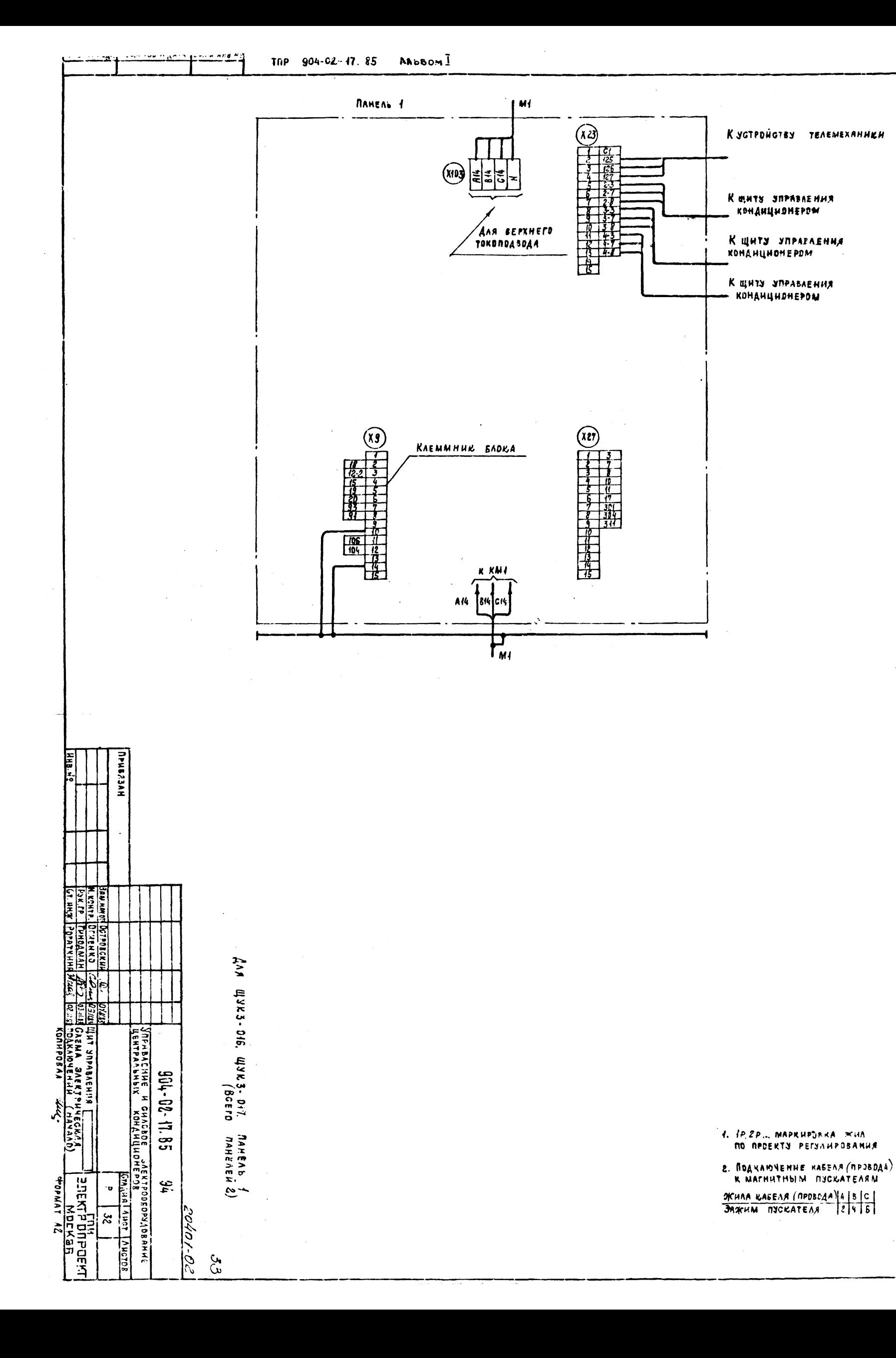

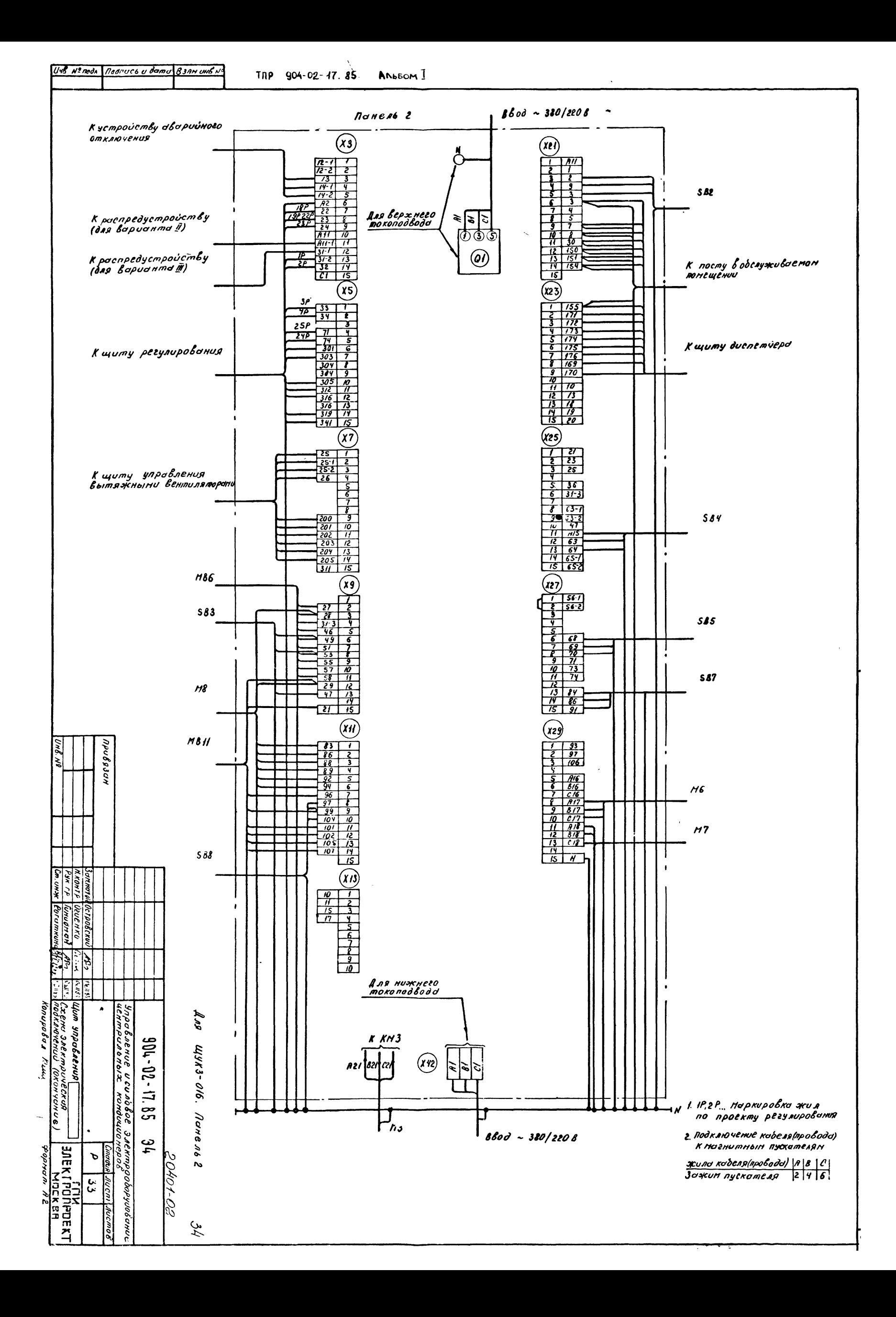

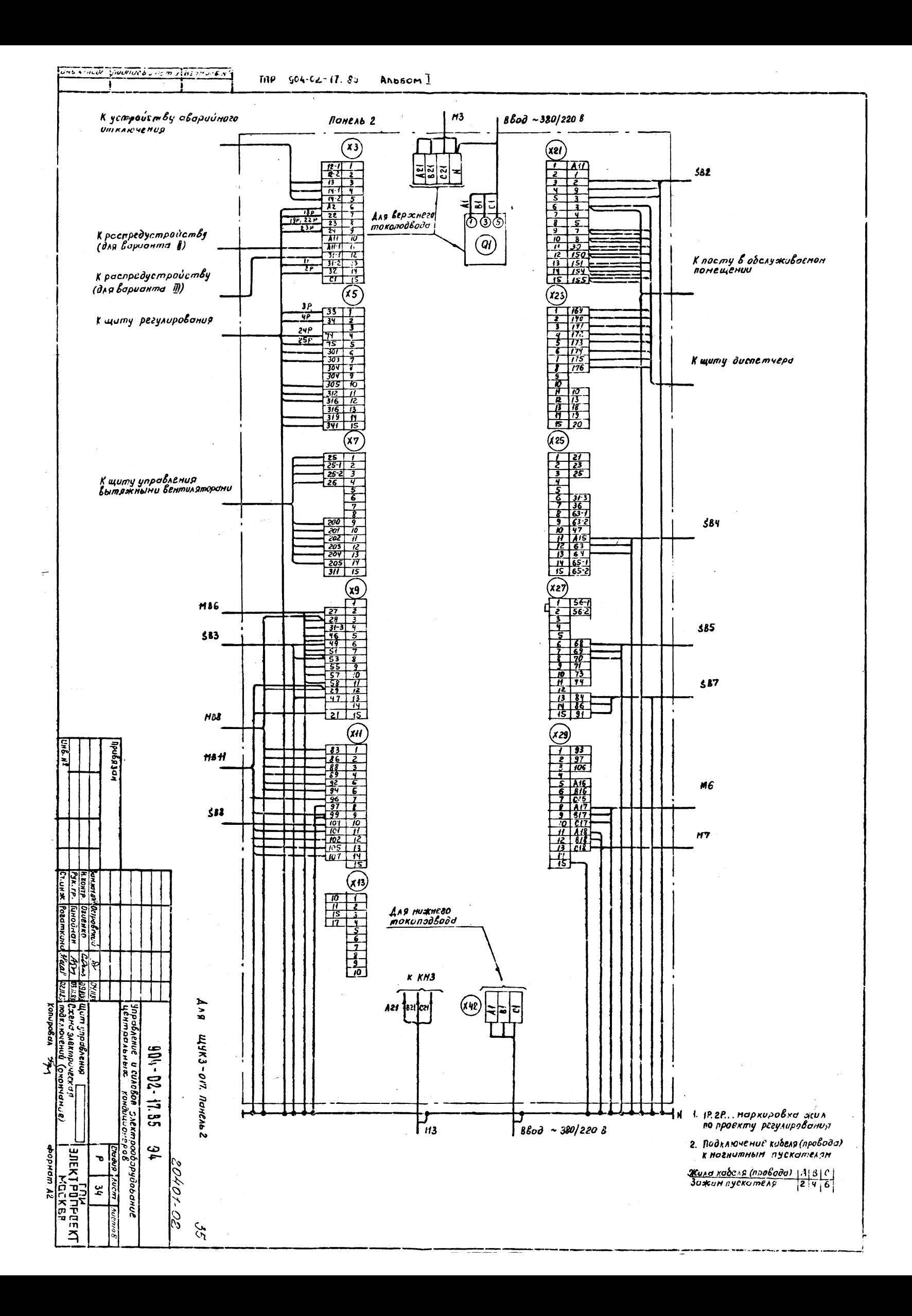

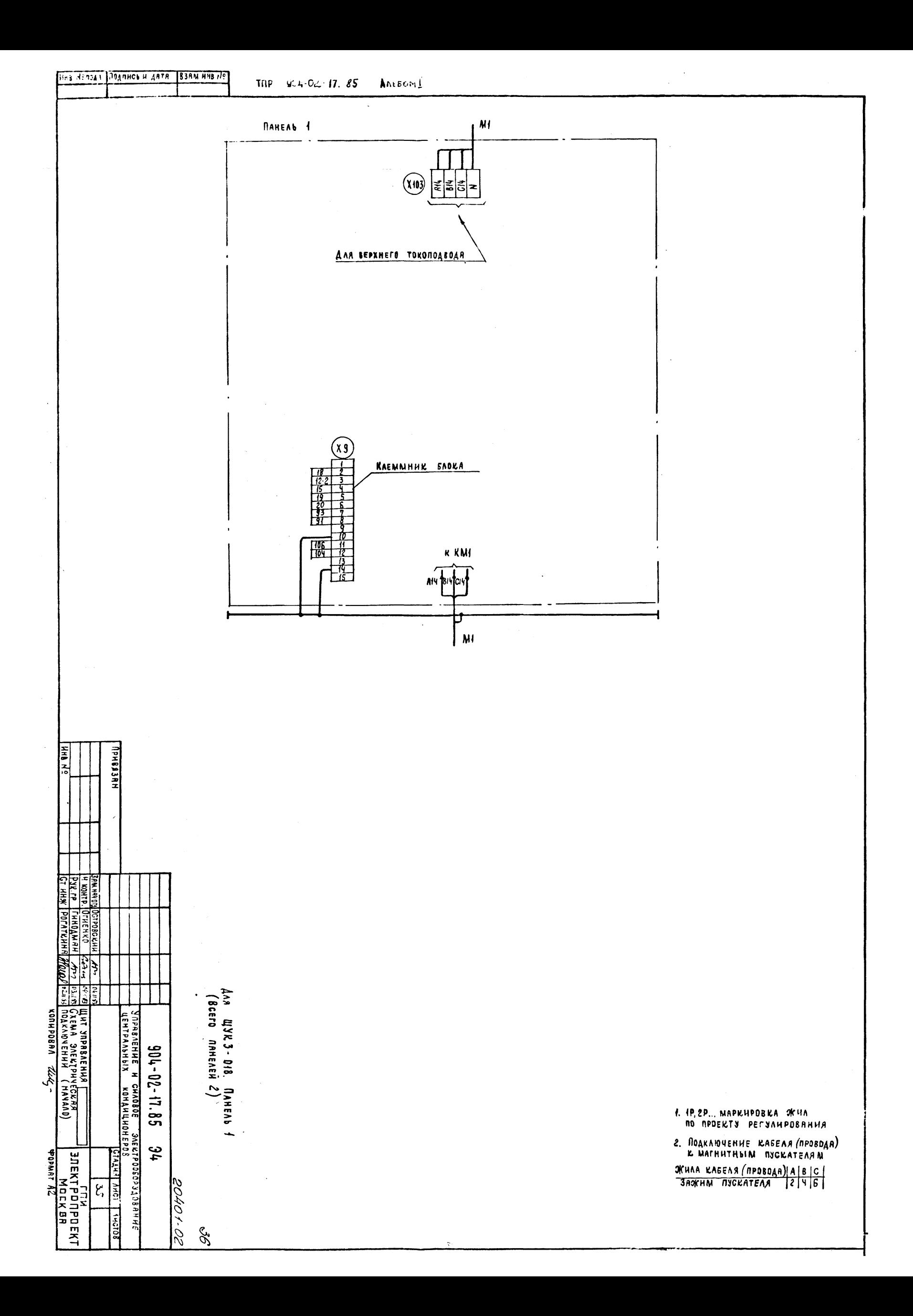

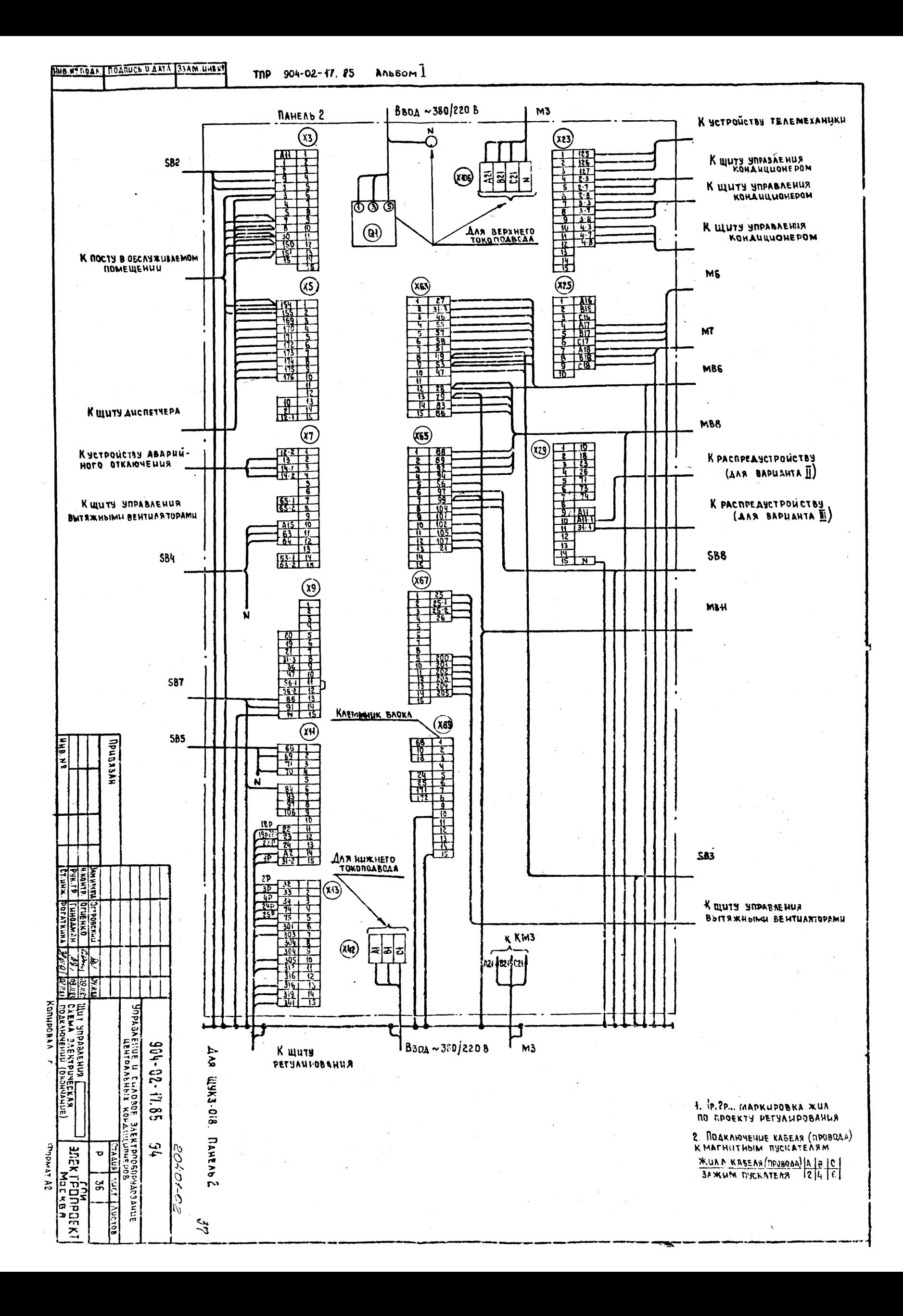

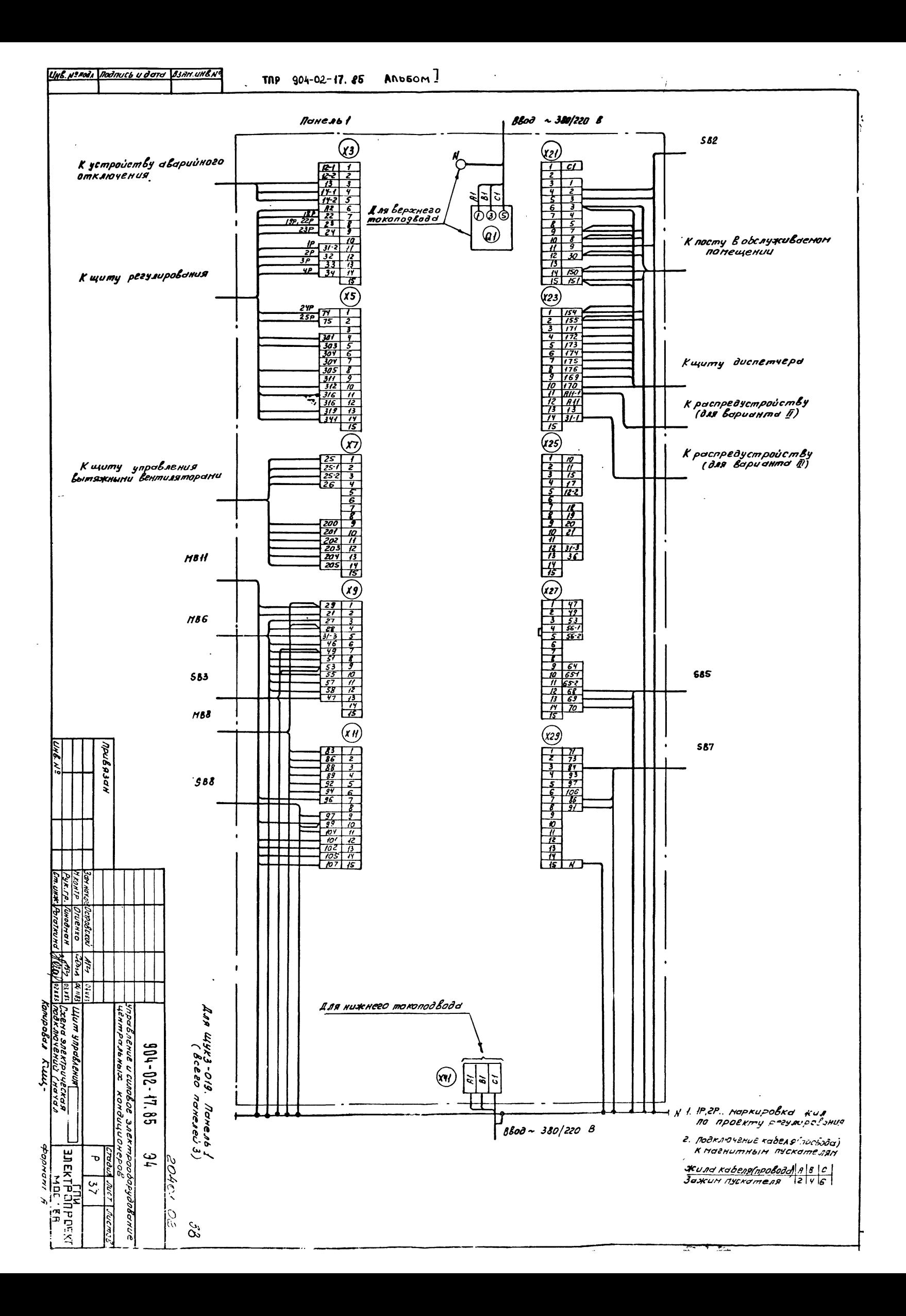

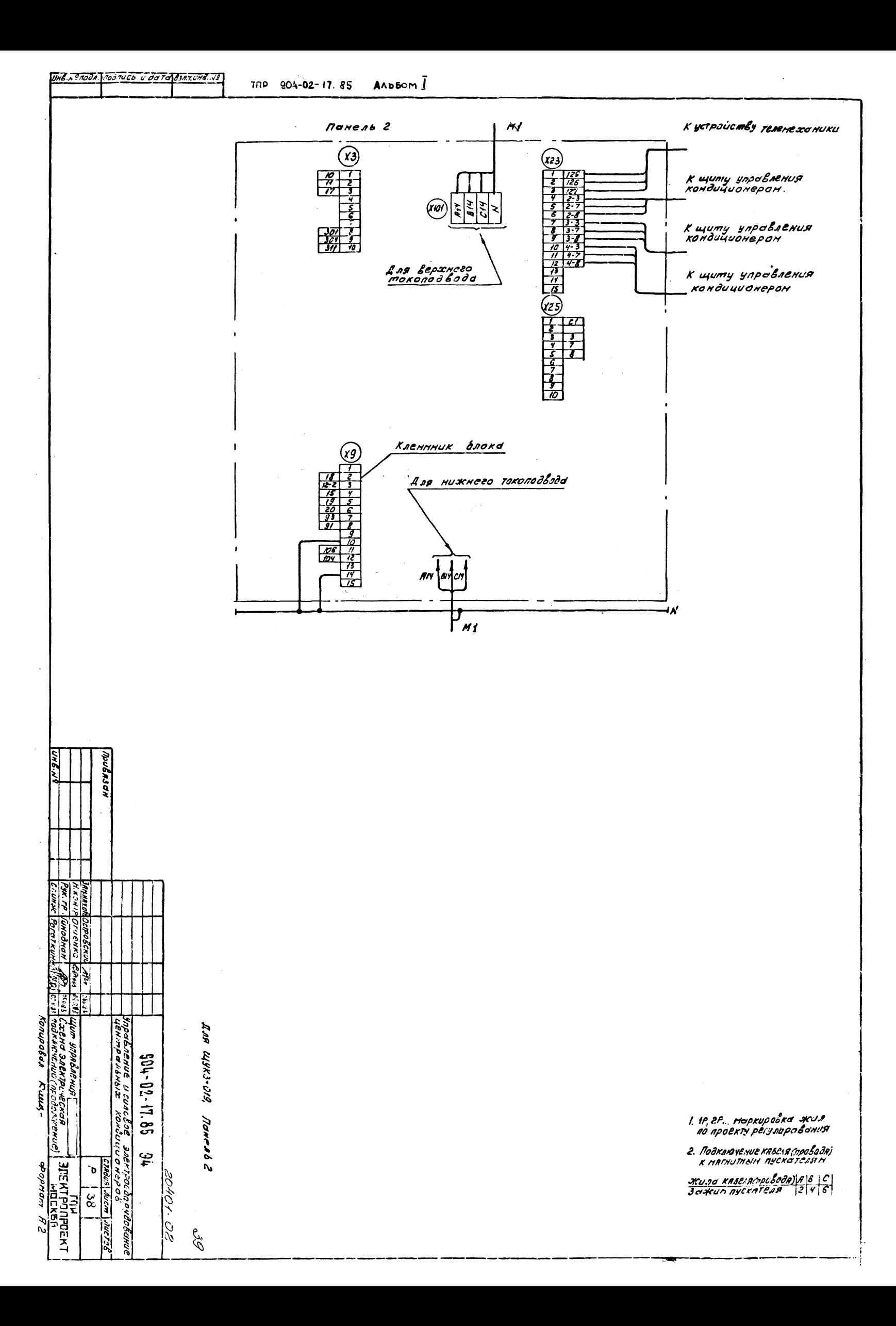

Korupolan

i pi

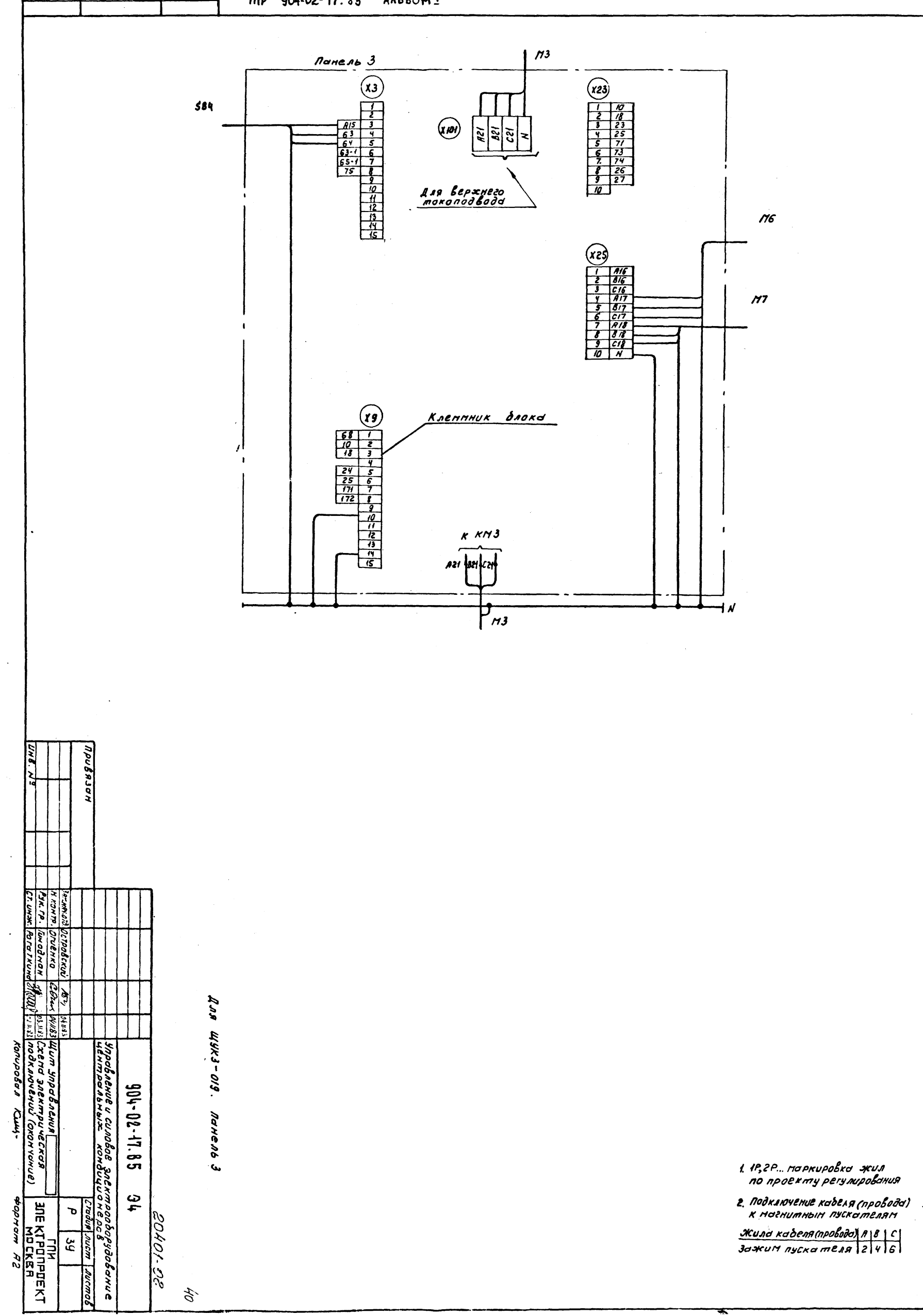

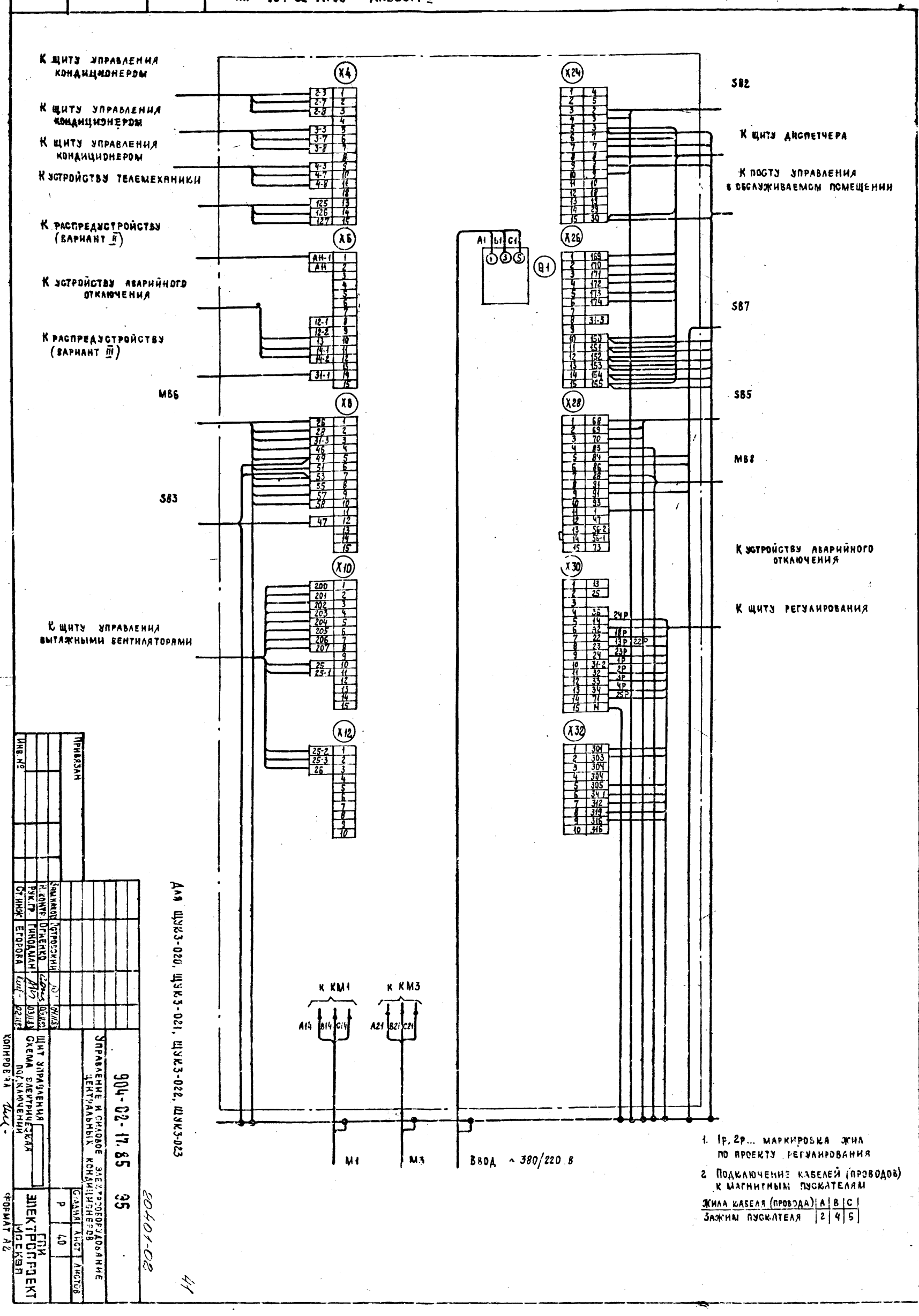

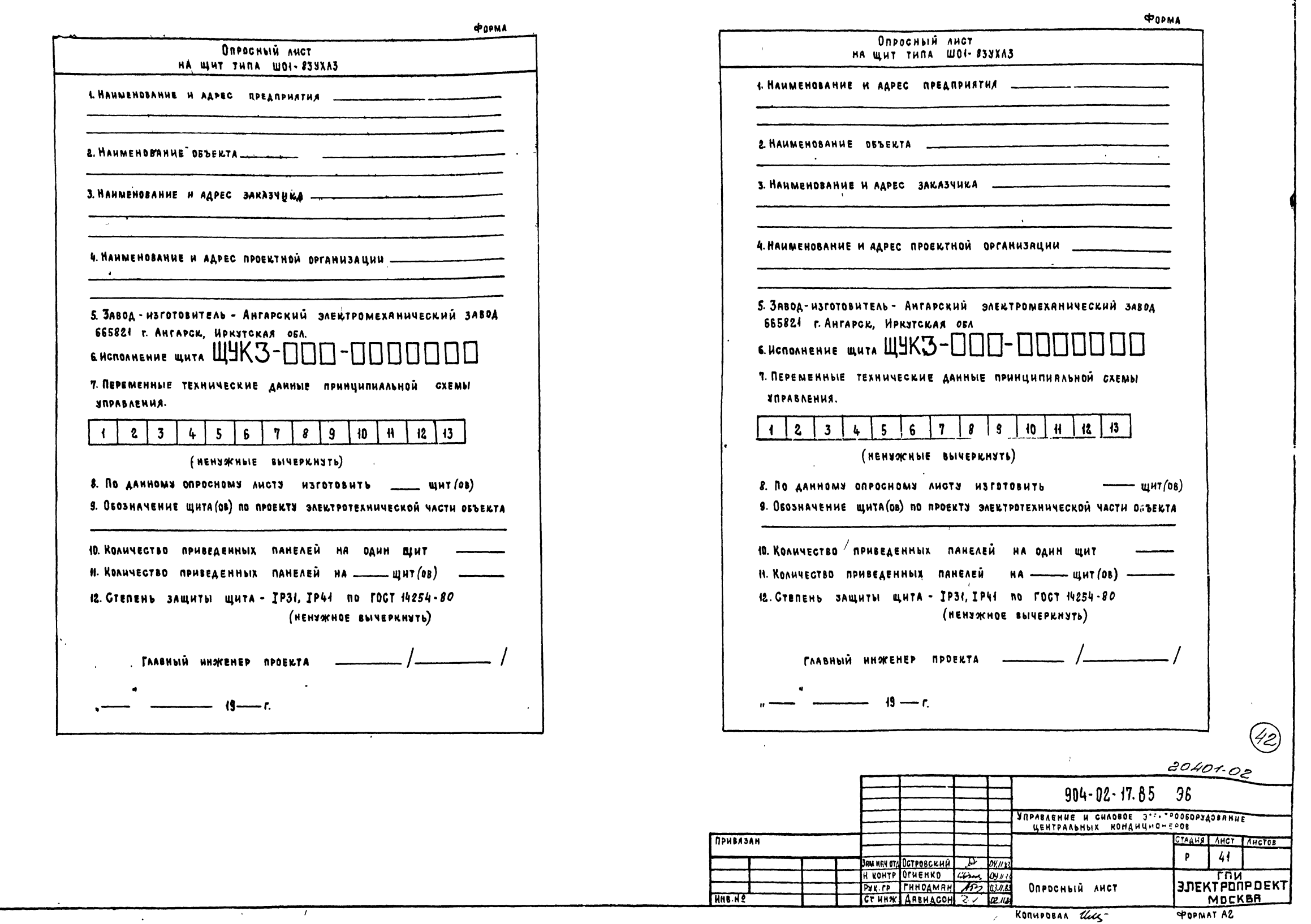

The 904-02-17.85 Anison 1

KNO Nº NORA NORALICO NA ARTA BOAM HNO Nº

 $\blacktriangleright$